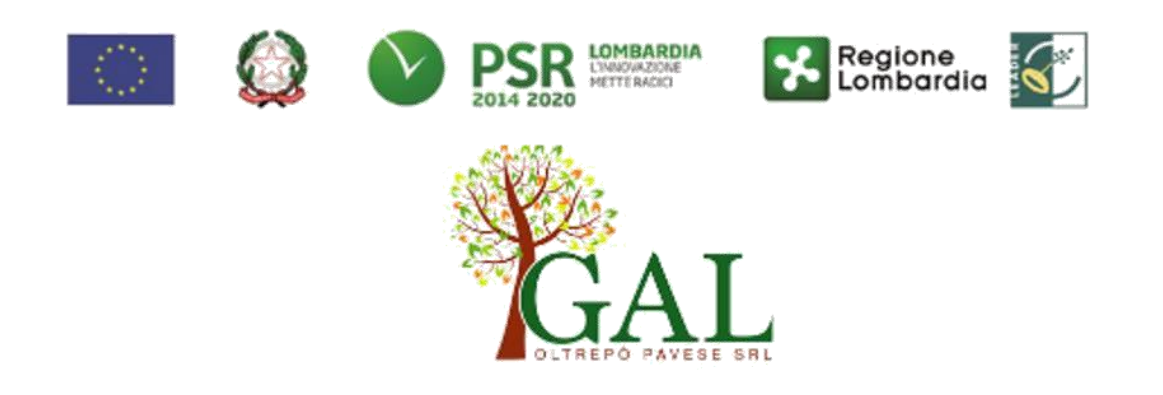

# FEASR – Programma di Sviluppo Rurale 2014-2020

# **FOCUS AREA SECONDARIA: 2A**

**MISURA 6 "Sviluppo delle aziende agricole e delle imprese"**

**SOTTOMISURA 6.4 "Sostegno a investimenti nella creazione e nello sviluppo di attività extra-agricole"**

**OPERAZIONE 6.4.01 "Sostegno alla realizzazione e allo sviluppo di attività agrituristiche" AZIONE PSL "AgriOltrepò" Speciale Covid-19**

**Focus area principale 6B "Stimolare lo sviluppo locale nelle zone rurali"**

**Focus area secondaria 2A "Migliorare le prestazioni economiche delle aziende agricole e forestali, incoraggiare la ristrutturazione e l'ammodernamento delle aziende agricole, in particolare per aumentare la quota di mercato e l'orientamento al mercato nonché la diversificazione delle attività"**

## **DISPOSIZIONI ATTUATIVE PER LA PRESENTAZIONE DELLE DOMANDE**

## **SECONDA PUBBLICAZIONE**

**Approvato con Delibera del CdA del 20 dicembre 2021**

# **PARTE I "DOMANDA DI AIUTO"**

# **1. OBIETTIVI**

Obiettivo primario dell'Operazione consiste nel fornire il supporto adeguato alle aziende agrituristiche in vista delle disposizioni ed obblighi previsti a seguito dell'emergenza epidemica da Covid-19, consentendo al GAL di erogare fondi destinati alla prevenzione ed al contenimento della diffusione del virus.

L'operazione sostiene la multifunzionalità dell'azienda agricola nonché la diversificazione dei servizi offerti, contribuisce a migliorare anche attraverso investimenti innovativi, le prestazioni economiche di tutte le aziende agricole ed incoraggiare la ristrutturazione e l'ammodernamento delle stesse per aumentare la quota di mercato e l'orientamento al mercato stesso.

Il sostegno all'introduzione ed allo sviluppo delle attività agrituristiche accompagnerà le imprese agricole nel percorso di diversificazione, ponendo particolare attenzione alle attività che sfruttano le potenzialità territoriali e rispondono alle esigenze espresse dai mercati e dai consumatori, sempre più orientati verso nuovi servizi (agricoltura sociale, attività didattiche e dimostrative, terapie e attività assistite con animali, aree Camper, ecc)

# **2. TERRITORIO DI APPLICAZIONE**

L'operazione si attua su tutto il territorio del GAL.

# **3. SOGGETTI BENEFICIARI**

Possono presentare domanda i seguenti soggetti:

- a) impresa agricola individuale,
- b) società agricola di persone, capitali o cooperativa.

# **4. CONDIZIONI PER LA PRESENTAZIONE DELLA DOMANDA**

I soggetti richiedenti, al momento di presentazione della domanda di contributo, devono rispettare le seguenti condizioni:

- **1)** Essere in possesso dell'attestato della qualifica **IAP** (Art.2 del D.Lgs n. 99 del 29 marzo 2004 e s.s.m.m.i.i.), anche sotto condizione, rilasciato dall'Ente competente;
- **2)** Essere in possesso del **certificato di connessione** tra l'attività agricola e quella agrituristica in corso di validità ed aggiornato **relativamente al servizio ed al fabbricato oggetto della richiesta di finanziamento;**
- **3)** Le suddette condizioni di cui al punto 1 e 2 devono sussistere sino alla conclusione del periodo di mantenimento degli impegni;
- **4)** Rispettare le disposizioni normative del Regime di Aiuto SA.101025 (2022/N) del 18/01/2022.

## **5. INTERVENTI**

Saranno incentivati interventi rivolti alla diversificazione dell'attività degli agricoltori nell'ottica di orientamento alla produzione di beni e servizi non direttamente agricoli ma che con l'agricoltura, condividono il contesto della ruralità, l'utilizzo delle attrezzature e delle risorse agricole (umane e strumentali).

## **5.1 INTERVENTI AMMISSIBILI**

Gli interventi sono ammissibili solo se realizzati nel rispetto delle disposizioni della disciplina agrituristica di cui al Titolo X della L.r. 31/2008 e del r.r. 5/2020.

Sono ammissibili gli interventi dell'elenco sottostante che sono **commisurati e coerenti rispetto all'attività agrituristica prevista dal certificato di connessione.**

In coerenza con quanto stabilito dal paragrafo 2 dell'art. 45 del Regolamento (UE) n. 1305/2013, sono ammissibili a finanziamento le seguenti voci di spesa:

- ristrutturazione, restauro o risanamento conservativo<sup>1</sup> e interventi di manutenzione straordinaria ai sensi dell'art. 3 lettera b) del D.P.R 380/2001 di fabbricati aziendali esistenti da destinare ad uso agrituristico;
- realizzazione di volumi tecnici<sup>2</sup>, ampliamento e adeguamento di servizi igienici, realizzazione di impianti tecnologici (impianti termici, idrosanitari, elettrici), anche attraverso l'introduzione di tecnologie innovative volte al risparmio energetico da utilizzare esclusivamente per l'attività agrituristica;
- installazione di impianti a pannelli solari termici (collettore solare) per la produzione di acqua calda da impiegare esclusivamente nell'attività agrituristica;
- predisposizione, in ambito aziendale, di aree attrezzate per l'agricampeggio e la sosta di roulotte e caravan e aree pic-nic (pavimentazione ed impianti, barbecue se fisso);
- realizzazione di percorsi aziendali ciclo-pedonali e ippoturistici, compreso il loro allestimento (es. cartelli, panchine, ecc.);
- acquisto di macchine ed attrezzature funzionali al servizio agrituristico previsto nel certificato di connessione ed oggetto di finanziamento (che devono rimanere in azienda per almeno 5 anni);
- allestimento di aree verdi e spazi esterni per la ristorazione e la prima colazione agrituristica, realizzati in conformità all'art. 2 c. 3 r.r. n. 5/2020 con opere/impianti (es. illuminazione) ed interventi che non necessitino di titoli abilitativi edilizi;
- investimenti per l'acquisto di attrezzature volte al risanamento degli ambienti funzionali all'attività agrituristica prevista dal certificato di connessione; (es. sanificatori, impianti di purificazione dell'aria, lampade UV);
- fornitura e predisposizione di pannelli mobili per la suddivisione degli spazi interni chiusi, per i servizi agrituristici previsti dal certificato di connessione;
- Investimenti per l'adeguamento delle aziende agrituristiche al fine di realizzare o ampliare attività di fattoria didattica a cui possono accedere coloro che sono iscritti all'elenco di "operatori di fattoria didattica".

# **5.2 INTERVENTI NON AMMISSIBILI**

Tutti gli interventi non previsti nell'elenco del paragrafo 5.1 delle disposizioni attuative, non sono ammissibili a contributo. A titolo esemplificativo e non esaustivo non sono ammissibili:

- 1. nuova costruzione di fabbricati e casette mobili;
- 2. acquisto di terreni e fabbricati;

 $\frac{1}{\sqrt{2\pi}}\frac{1}{\sqrt{2\pi}}\frac{1$ 

- 3. investimenti realizzabili con il sostegno del Fondo Europeo di Sviluppo Regionale (FESR);<br>4. opere di manutenzione ordinaria ai sensi dell'art. 3 lettera b) del D.P.R 380/2001:
- 4. opere di manutenzione ordinaria ai sensi dell'art. 3 lettera b) del D.P.R 380/2001;
- 5. interventi immateriali non collegati a investimenti materiali;
- 6. Investimenti per impianti di produzione di energia elettrica da FER (es. fotovoltaico, idroelettrico, eolico, ecc.)
- 7. ristrutturazioni edilizie e interventi di efficientamento energetico per i quali sono richiesti gli sgravi fiscali in applicazione della normativa nazionale;
- 8. conversione di fabbricati agricoli o porzione di essi finanziati con la misura 121 del Programma di Sviluppo Rurale 2007 - 2013 in fabbricati ad uso agrituristico;
- 9. costruzione di scuderie, centri di allenamento per cavalli da corsa, maneggi coperti per centri di equitazione e tutti gli interventi non direttamente connessi all'attività agrituristica;
- 10. interventi non determinabili separatamente relativi a fabbricati e impianti utilizzati per l'attività agrituristica in combinazione con altre attività aziendali. Non sono ammissibili le opere relative a parti comuni delle quali non è possibile determinare in modo separato la relativa spesa (tetto, caldaie, altri impianti generici);
- 11. interventi relativi ad attività non previste nel certificato di connessione;
- 12. Beni di consumo (es. stoviglie, lenzuola, tovaglie, tendaggi, televisori, quadri, etc).

 $^1$ Ai sensi della legge regionale 11 marzo 2005 n. 12 e successive modifiche e integrazioni.

<sup>&</sup>lt;sup>2</sup>Volume tecnico: volume non impiegabile né adattabile ad uso abitativo e comunque privo di qualsivoglia autonomia funzionale, anche solo potenziale, perché strettamente necessario per contenere, senza possibili alternative e comunque per una consistenza volumetrica del tutto contenuta, gli impianti tecnologici serventi una costruzione principale per essenziali esigenze tecnico-funzionali della medesima e non collocabili, per qualsiasi ragione, all'interno dell'edificio. Consiglio di Stato, Sez. VI, n. 175, del 21 gennaio 2015 Urbanistica.

# **5.3 DATA DI INIZIO DEGLI INTERVENTI**

Gli interventi devono essere iniziati e le spese sostenute dopo la data di validazione della domanda in SISCO. I richiedenti possono iniziare i lavori anche prima della pubblicazione sul sito del GAL dell'atto di ammissione a finanziamento della domanda di contributo. In tal caso il GAL è sollevato da qualsiasi obbligo nei riguardi del richiedente qualora la domanda non sia finanziata.

Le date di avvio cui far riferimento sono:

- 1) **per la realizzazione di opere**, la data di inizio lavori comunicata, in alternativa, dal:
	- a) committente, ossia il richiedente il contributo, o dal responsabile dei lavori, nei casi in cui sussiste l'obbligo stabilito dal D. Lgs. 9 aprile 2008, n. 81, art. 99, comma 1, tramite l'applicativo web GE.CA. all'indirizzo http://www.previmpresa.servizirl.it/cantieri/. Come stabilito con decreto n. 9056 del 14.09.2009, il committente o il responsabile dei lavori trasmette la notifica preliminare di inizio cantiere - elaborata conformemente all'allegato XII del D. Lgs. suddetto - all'Azienda per la Tutela della Salute (ATS) e alla Direzione Territoriale del Lavoro;
	- b) direttore dei Lavori al Comune, negli altri casi;
	- c) tramite la Segnalazione Certificata di Inizio Attività (SCIA); in questo caso la data della presentazione della SCIA dovrà essere successiva a quella della presentazione della domanda; nel caso la SCIA non indichi la data di inizio lavori, quest'ultima s'intende corrispondente alla data di presentazione della SCIA stessa al Comune;
- 2) **per l'acquisto degli impianti**, la data del documento di trasporto o della fattura immediata accompagnatoria.

# **6. COSA VIENE FINANZIATO**

Sono ammissibili al finanziamento le seguenti tipologie di spese:

- $\circ$  spese relative agli interventi di cui al paragrafo 5.1;
- o spese generali per progettazione e direzione lavori compresi i costi di certificazione energetica informazione e pubblicità e costituzione di polizze fideiussorie (6.2)

#### **L'IVA non è ammissibile a finanziamento.**

## **6.1 SPESE RELATIVE AGLI INTERVENTI**

Le spese ammissibili a finanziamento relative agli interventi devono riguardare gli interventi di al paragrafo "5.1 Interventi ammissibili"

## **6.2 SPESE GENERALI**

## **6.2.1 SPESE PER PROGETTAZIONE E DIREZIONE LAVORI**

Le spese comprendono:

- 1. la progettazione degli interventi proposti;
- 2. la direzione dei lavori e la gestione del cantiere, compresi i costi di certificazione energetica.

L'IVA non è ammissibile a finanziamento.

Le spese:

1) devono essere rendicontate con fatture o analoghi documenti fiscali relativi a beni e servizi connessi agli interventi oggetto di finanziamento;

2) possono essere sostenute, ossia fatturate e liquidate, anche prima della presentazione della domanda, purché inerenti alla predisposizione del progetto e comunque devono essere sostenute dalla data di pubblicazione del presente bando sul sito del GAL;

3) sono riconosciute fino ad un massimo calcolato in percentuale sull'importo della spesa ammessa relativa agli interventi proposti, al netto dell'IVA, riportato nelle seguenti tabelle:

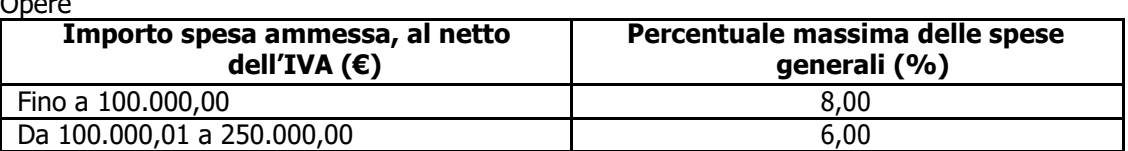

 $\bigcap_{n=1}^{\infty}$ 

Impianti

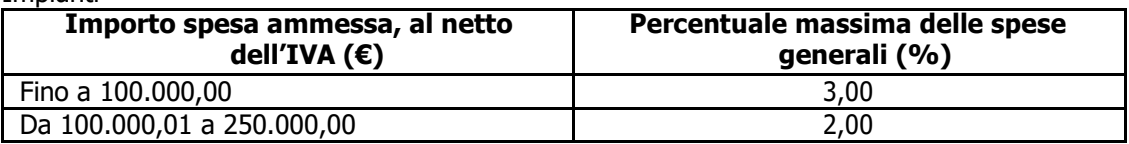

La percentuale massima delle spese generali è calcolata con riferimento all'importo complessivo di spesa ammessa per ciascuna tipologia di intervento (opere o impianti) ma non a scaglioni di spesa. 4) devono essere calcolate sull'importo degli interventi ammessi a finanziamento, ad esclusione delle spese:

- di informazione e pubblicità;
- di acquisto macchine ed attrezzature;
- di certificazione dei sistemi di qualità;
- per la costituzione di polizze fideiussorie.

## **6.2.2 SPESE DI INFORMAZIONE E PUBBLICITA'**

Le spese inerenti all'obbligo di informare e sensibilizzare il pubblico sugli interventi finanziati dal FEASR, ai sensi del decreto n. 6354 del 5 luglio 2016, sono ammissibili **fino ad un importo massimo di € 200,00** e devono essere documentate da fattura o analogo documento fiscale.

I materiali di informazione e pubblicità devono essere realizzati in conformità con quanto indicato nell'allegato 1 del decreto 6354/2016.

#### **L'IVA non è ammissibile a finanziamento**.

#### **6.2.3 SPESE PER LA COSTITUZIONE DI POLIZZE FIDEIUSSORIE**

Le spese inerenti alla costituzione delle polizze fideiussorie sono ammissibili fino ad un importo massimo pari allo **0,38%** dell'importo ammesso a finanziamento e devono essere documentate da fattura o analogo documento fiscale.

L'IVA ed altre imposte o tasse non sono ammissibili a finanziamento."

# **7. DOTAZIONE FINANZIARIA**

La dotazione finanziaria messa a bando è pari a € **265.581,24.**

Qualora il contributo totale delle domande ammissibili a finanziamento superi la dotazione finanziaria complessiva di cui sopra, la stessa può essere incrementata con motivazione del Responsabile del Procedimento e previa approvazione dell'Autorità di Gestione del PSR. In ogni caso, è garantito il finanziamento complessivo dell'ultima domanda ammessa a finanziamento.

# **8. CARATTERISTICHE DELL'AGEVOLAZIONE**

## **8.1 TIPOLOGIA DI AIUTO**

L'aiuto è concesso secondo la tipologia del contributo in conto capitale.

## **8.2 AMMONTARE DEL CONTRIBUTO**

L'ammontare del contributo, espresso in percentuale della spesa ammessa, al netto dell'IVA, considerata spesa non ammissibile, è il seguente:

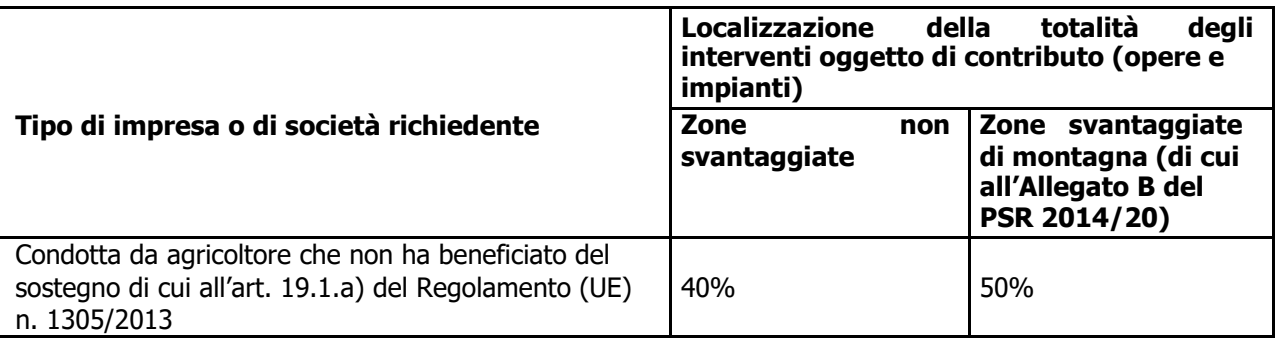

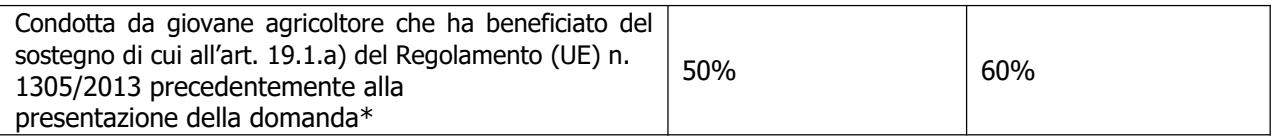

\*Il requisito di giovane agricoltore di cui sopra deve essere posseduto alla data di presentazione della domanda di cui al presente bando, ossia a tale data il richiedente il contributo deve risultare ammesso a finanziamento in applicazione dell'Operazione 6.1.01 del PSR 2014-2020.

La spesa minima ammissibile per ogni domanda di contributo non deve essere inferiore a euro **3.000,00** e superiore a euro **200.000,00.**

#### **La spesa ammissibile non comprende l'Iva.**

#### **8.3 SPESA AMMISSIBILE**

La spesa minima ammissibile è pari a € 3.000,00 e la spesa massima ammissibile è pari ad € 200.000,00.

# **9. DIVIETO DI CUMULO DEGLI AIUTI**

I contributi di cui al presente bando sono concessi in base al Quadro temporaneo per le misure di aiuto di Stato a sostegno dell'economia nell'attuale emergenza del COVID-19, S.A. 101025 (2022/N) del 18.01.2022.

I contributi di cui alle presenti azioni non sono cumulabili con altri contributi pubblici concessi per i medesimi interventi, e/o agevolazioni concesse in regime con il Quadro Temporaneo.

Qualora il richiedente presenti domande di finanziamento relative al medesimo intervento in applicazione ad altre fonti di aiuto, deve, in caso di ammissione a finanziamento delle presenti azioni, scegliere per l'accesso ad una sola fonte di finanziamento, rinunciando conseguentemente alle altre, entro 30 giorni continuativi dal ricevimento della comunicazione dell'ammissione a finanziamento si sensi delle presenti azioni e deve darne comunicazione al GAL Oltrepò Pavese Srl.

• Nel caso in cui un'impresa rientri tra coloro che hanno ricevuto e, successivamente, non rimborsato o depositato in un conto bloccato aiuti che lo Stato è tenuto a recuperare in esecuzione di una decisione della Commissione europea (c.d. "impegno Deggendorf"), l'ente concedente è tenuto a compensare il contributo da concedere con l'importo da recuperare, anche se l'importo da concedere, risulta inferiore rispetto all'importo da recuperare (in tal caso l'agevolazione consisterà nella riduzione del debito) e anche se l'ente concedente l'aiuto ai sensi del regime-quadro è diverso da quello che ha concesso l'aiuto da recuperare.

A tal fine l'ente concedente verifica l'ELENCO SOGGETTI DEGGENDORF al seguente sito: https://rnas.infocamere.it/rnasWeb/aiutideggendorf/elenco

Le disposizioni riportate al capitolo "REGIME DI AIUTO" delle presenti Disposizioni Attuative, sono di carattere generale e riportano le disposizioni come da normativa comunitaria in materia di Aiuti di Stato.

## **10. CRITERI DI VALUTAZIONE**

La valutazione delle domande ammissibili all'aiuto avviene attraverso l'attribuzione di un punteggio sulla base dei criteri riportati nella tabella seguente.

Per poter essere considerata ammissibile la domanda deve ottenere complessivamente almeno **15 punti, assegnati nell'ambito della categoria "Requisiti qualitativi degli interventi richiesti e illustrati nella relazione tecnica".**

A parità di punteggio definitivo, è data precedenza all'impresa/società con il titolare/rappresentante legale più giovane.

## **10.1 ELEMENTI DI VALUTAZIONE**

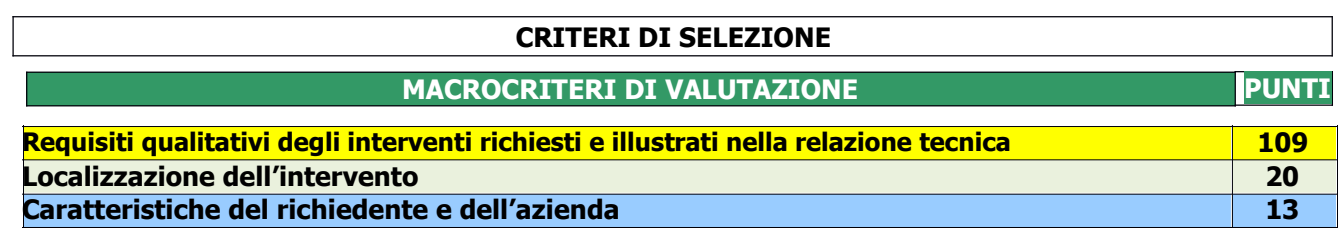

## **PUNTEGGIO MASSIMO 142**

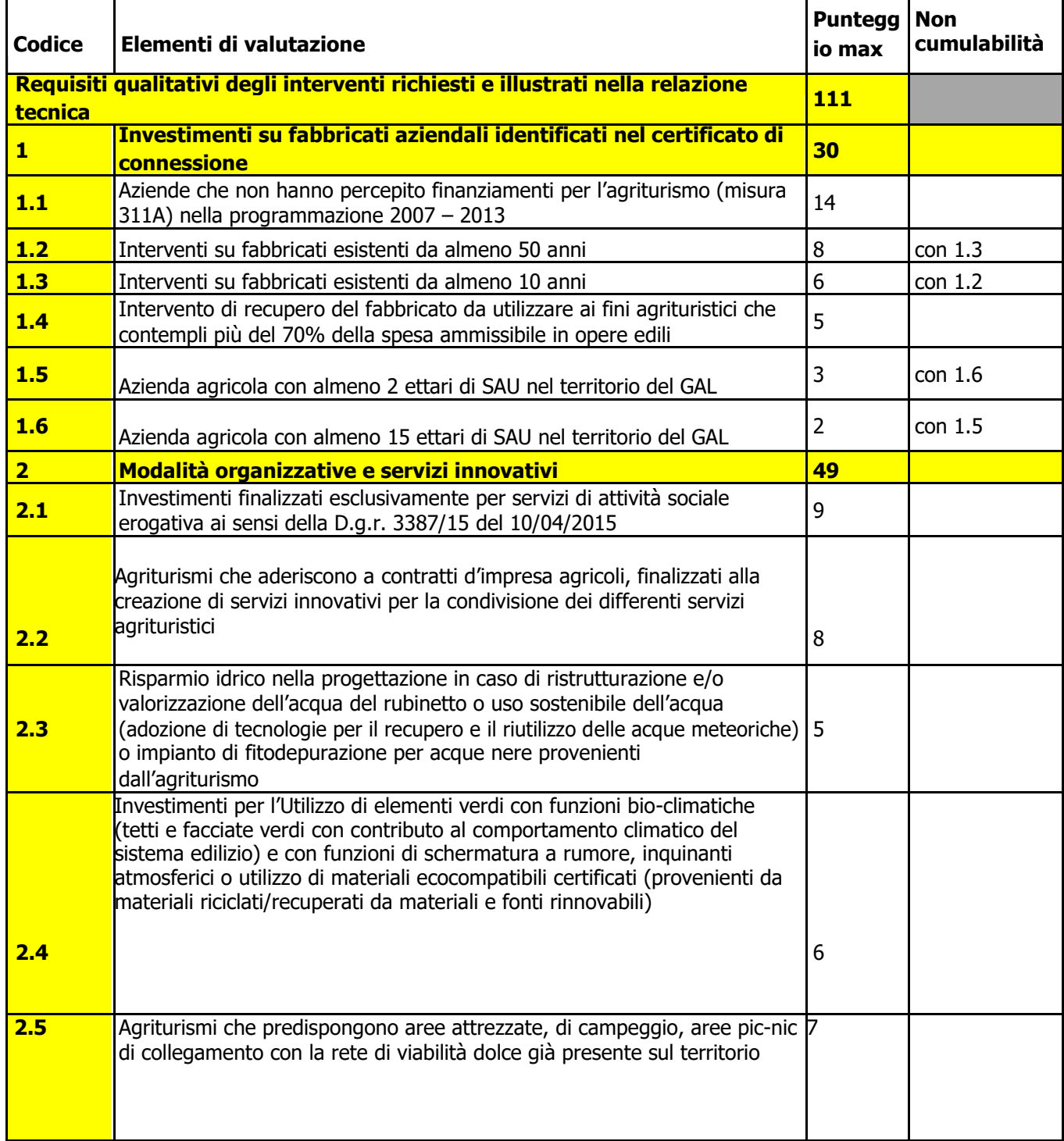

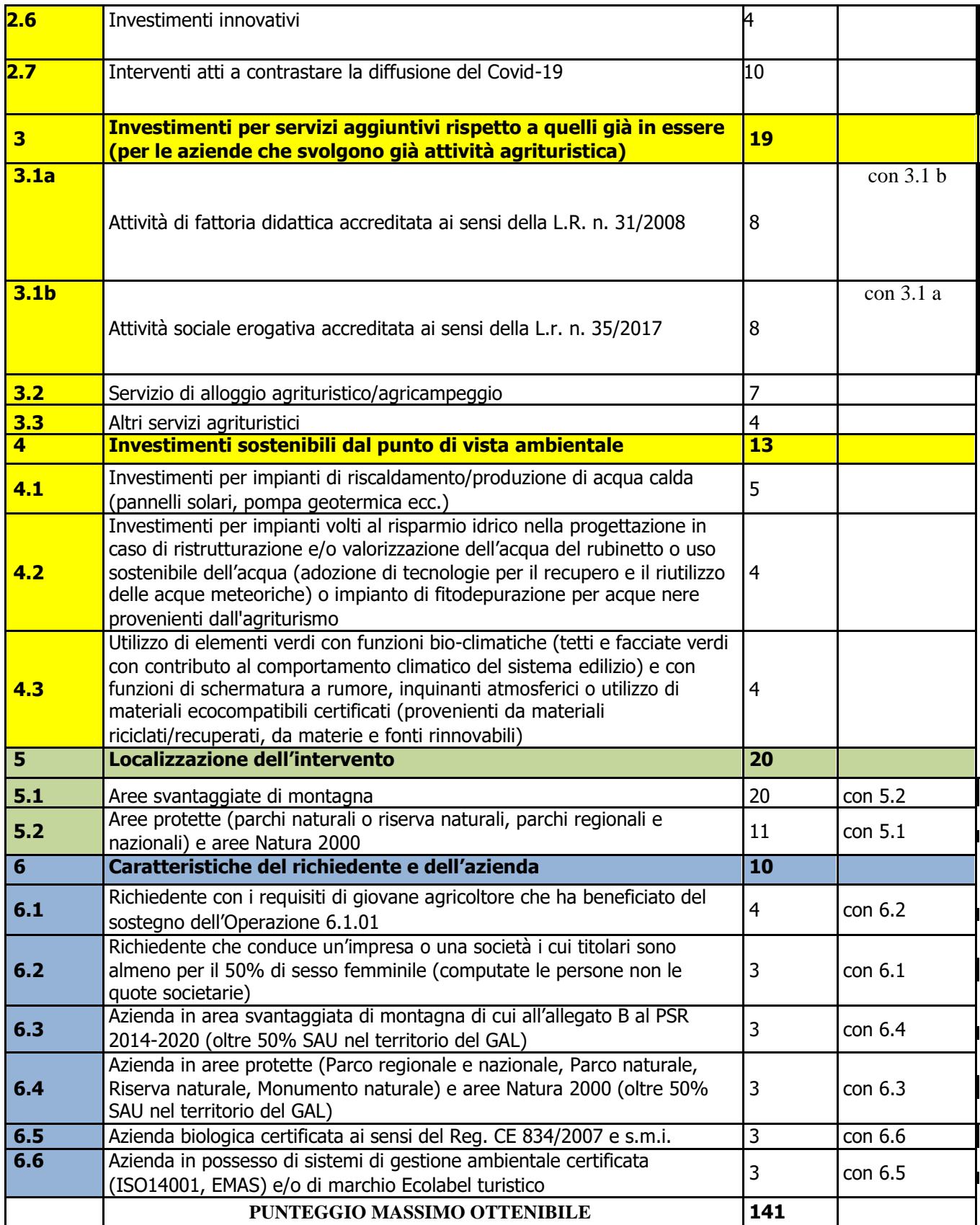

# **11. RESPONSABILE DEL PROCEDIMENTO**

Il Responsabile del Procedimento all'interno del GAL è il Direttore.

## **12. PRESENTAZIONE DELLA DOMANDA**

La domanda non deve essere perfezionata con il pagamento dell'imposta di bollo in quanto esente ai sensi del D.P.R. 642/72 art. 21 bis.

Ciascun richiedente può presentare soltanto una domanda di contributo nel periodo di applicazione delle presenti disposizioni attuative.

## **12.1 QUANDO PRESENTARE LA DOMANDA**

La domanda può essere presentata sul sistema informatico di Regione Lombardia (Sis.Co) dal **15 marzo**

#### **2022 fino al 15 aprile 2022.**

Le presenti disposizioni attuative saranno altresì pubblicate sul sito del GAL [www.galoltreposrl.it](http://www.galoltreposrl.it/) dal giorno 11 febbraio 2022 ed affisse agli albi pretori degli enti locali presenti sul territorio allo scopo di assicurare la più ampia partecipazione dei soggetti del territorio.

La domanda risulta presentata con la validazione della domanda in SIS.CO. Ciò avviene quando il beneficiario carica a sistema la domanda che ha firmato digitalmente.

La domanda che risulta presentata dopo la scadenza dei termini di presentazione sopra riportati, non è ricevibile e quindi non è oggetto di istruttoria ed il procedimento si considera concluso.

La presentazione della domanda entro la data stabilita come termine ultimo di presentazione è di esclusiva responsabilità del richiedente.

## **12.2 A CHI INOLTRARE LA DOMANDA**

La domanda deve essere presentata al GAL OLTREPÒ PAVESE SRL.

## **12.3 COME PRESENTARE LA DOMANDA**

Le domande di sostegno, indirizzate al GAL, devono essere presentate esclusivamente per via telematica tramite il Sistema Informatico (Sis.co.) di Regione Lombardia, entro il termine previsto dal bando, previa apertura ed eventuale aggiornamento del fascicolo aziendale informatizzato.

I soggetti interessati possono presentare la domanda direttamente o avvalersi, esclusivamente per le fasi di compilazione e invio, dei soggetti delegati prescelti.

La domanda deve essere compilata in tutte le sue parti.

Il richiedente chiude la procedura, scarica il report della domanda in formato in PDF, appone la firma digitale e lo ricarica in SISCO. Con tale operazione la domanda viene validata dal sistema e si intende presentata. La data e l'ora di presentazione sarà oggetto di verifica ai fini della ricevibilità della domanda.

La presentazione della domanda deve rispettare il termine ultimo previsto dal bando.

La presentazione della domanda entro la data e l'orario stabiliti come termine ultimo di presentazione è di esclusiva responsabilità del richiedente, il quale si assume qualsiasi rischio in caso di mancata o tardiva ricezione della stessa dovuta, a titolo esemplificativo e non esaustivo, a malfunzionamenti degli strumenti telematici utilizzati, incompatibilità degli strumenti telematici utilizzati con il sistema Sis.co, difficoltà di connessione e trasmissione, lentezza dei collegamenti, o qualsiasi altro motivo; è esclusa ogni responsabilità di Regione Lombardia ove per ritardo o disguidi tecnici o di altra natura, ovvero per qualsiasi motivo, la domanda non sia presentata entro il termine previsto. Pertanto, si raccomanda ai richiedenti di connettersi al Sistema entro un termine adeguato rispetto ai tempi di compilazione della domanda, al numero e alla dimensione dei documenti da allegare alla stessa. Ai fini del presente bando per firma digitale si intende la sottoscrizione del report della domanda di sostegno, di cui al precedente paragrafo, da parte di uno dei soggetti con diritto di firma scelto tra quelli proposti dal sistema informativo e derivanti dalla lista di tutti i soci e titolari di cariche o qualifiche presenti in visura camerale con firma digitale o firma elettronica qualificata o firma elettronica avanzata<sup>3</sup>. È ammessa anche la firma con Carta Regionale dei Servizi (CRS) o Carta Nazionale dei Servizi (CNS), purché generata attraverso l'utilizzo di una versione del software di firma elettronica avanzata, aggiornato a quanto previsto dal D.C.M. del 22 febbraio 2013<sup>4</sup>.

<sup>3</sup>Ai sensi del Reg. UE n. 910/2014, cosiddetto regolamento "EIDAS" (Electronic Identification Authentication and Signature – Identificazione, Autenticazione e Firma elettronica) e del d.lgs. 82/2005.<br>"("Regole tecniche in m comma 2, 36, comma 2, e 71"). Il software gratuito messo a disposizione da Regione Lombardia è stato adeguato a tale decreto, a partire dalla versione 4.0 in avanti

Oltre al report della domanda di sostegno anche i documenti previsti per ciascun bando, devono essere prodotti con firma digitale, allegati alla domanda e caricati a sistema in formato compresso e non modificabile (PDF e p7m).

Il GAL scarica dal sistema le domande di sostegno e provvede a numerarle secondo la propria modalità di protocollo. Il numero e la data di protocollo sono riportati sulle domande avendo cura che a ciascuna sia assegnato un numero univoco di protocollo.

## **12.4 DOCUMENTAZIONE DA ALLEGARE ALLA DOMANDA**

Il richiedente, ai fini dell'ammissione all'istruttoria della propria domanda, deve allegare in formato **compresso e non modificabile, ad esempio tipo PDF, P7M**, sottoscritta ove previsto, **con firma digitale, con firma elettronica qualificata o con firma elettronica avanzata**, da chi produce il documento, la seguente documentazione:

- **A) Relazione tecnica** (allegato 1 alle presenti disposizioni attuative) che illustra**:**
	- gli investimenti richiesti e la loro correlazione con le attività previste nel certificato di connessione;
	- gli elementi qualitativi richiesti in relazione ai criteri di valutazione indicati nel precedente paragrafo 10.1, corredati, se necessario, dei documenti occorrenti alla verifica (ad esempio, documentazione comprovante l'adesione ad una rete d'imprese);
- **B) Progetto delle opere edili,** a firma di un tecnico progettista iscritto a un Ordine/Collegio Professionale, corredato dai disegni relativi alle opere in progetto, riportanti scala, piante, sezioni, prospetti e dimensioni, comprensivo della disposizione (layout) degli impianti;
- **C) Computo metrico analitico estimativo delle opere edili,** redatto a cura del progettista di cui alla precedente lettera B, utilizzando i codici e i prezzi unitari del prezziario della Camera di Commercio, Industria, Agricoltura e Artigianato (CCIAA) della Provincia abbattuti del **10%** o, in alternativa, il prezziario regionale delle Opere Pubbliche abbattuti del 10% o il prezziario regionale dei Lavori Forestali, indicando l'anno di riferimento; in assenza di codici e prezzi unitari nel prezziario della CCIAA della provincia di riferimento, possono essere utilizzati i codici e i prezzi unitari del prezziario della CCIAA della Provincia di

Milano. Nel caso di "**lavori ed opere compiute**" non comprese nei suddetti prezziari, in alternativa ai preventivi di cui alla successiva lettera E), può essere effettuata l'analisi dei prezzi; o preziari ufficiali più dettagliati

**D) Copia del titolo abilitativo agli interventi edilizi previsti dal progetto, in corso di validità** ai sensi di quanto disposto dalla legge regionale 11 marzo 2005, n. 12 "Legge per il governo del territorio" e successive modifiche e integrazioni; il titolo abilitativo dovrà avere data successiva a quella del rilascio del certificato di cui al paragrafo 4 punto 2). Qualora l'intervento sia realizzabile mediante una Segnalazione Certificata Inizio Attività (SCIA, articolo 22, d.p.r. 6 giugno 2001, n. 380 - articoli 19, 19-bis l. 7 agosto 1990, n. 241 – articoli 5, 6, d.p.r. 7 settembre 2010, n. 160) o SCIA alternativa al permesso di costruire (articolo 23, d.p.r. 6 giugno 2001, n. 380 - articolo 7, d.p.r. 7 settembre 2010, n. 160), il richiedente deve allegare alla domanda una dichiarazione sostitutiva di atto notorio (Allegato 4) che l'intervento richiesto sia realizzabile mediante SCIA, indicandone il riferimento normativo e l'Amministrazione competente.

Successivamente, entro 30 giorni dalla presentazione della domanda di contributo, il richiedente deve presentare la SCIA al Comune competente per territorio. Entro il medesimo termine, copia protocollata del documento comprensivo di tutti gli allegati, dovrà essere inoltrata al GAL Oltrepò Pavese a cui è stata indirizzata la domanda di finanziamento (all'indirizzo pec: galoltreposrl@legalmail.it).

Tutti gli atti di assenso comunque denominati connessi alla presentazione della SCIA o SCIA alternativa al permesso di costruire, necessari per la realizzazione dell'intervento edilizio richiesto a finanziamento, devono essere disponibili prima della presentazione della domanda di aiuto, pena la non ammissibilità dell'intervento stesso.

• Gli interventi eseguiti in attività edilizia libera, ai sensi di quanto disposto dall'articolo 6 del DPR 6 giugno 2001, n. 380 e smi, sono eseguiti senza alcun titolo abilitativo "... fatte salve le prescrizioni degli strumenti urbanistici comunali, e comunque nel rispetto delle altre normative di settore aventi incidenza sulla disciplina dell'attività edilizia.".

• Gli interventi subordinati a comunicazione di inizio lavori asseverata (CILA) ai sensi di quanto disposto

dall'articolo 6 bis del DPR 6 giugno 2001, n. 380 e ss.m.ii., sono realizzabili previa comunicazione dell'inizio dei lavori all'Amministrazione competente.

Resta fermo che l'inizio lavori, a prescindere dal titolo abilitativo edilizio in possesso, debba essere successivo alla data di presentazione della domanda di contributo

## **E) Preventivi di spesa:**

▪ per acquisto di impianti, macchinari, attrezzature e componenti edili non a misura o non compresi nelle voci dei prezziari delle CCIAA di cui alla precedente lettera C), **tre** preventivi di spesa,

unitamente a una nota contenente le motivazioni tecnico-economiche che giustifichino la scelta del preventivo. La scelta non deve essere giustificata se considerato il preventivo con il prezzo più basso;

▪ per acquisizioni di beni altamente specializzati e nel caso di investimenti a completamento di forniture preesistenti, per i quali non sia possibile/conveniente reperire o utilizzare più fornitori, **un** preventivo, unitamente ad una dichiarazione del tecnico, di cui alla precedente lettera B), che attesti l'impossibilità di individuare altre ditte concorrenti in grado di fornire i beni oggetto del finanziamento, allegando una specifica relazione tecnica giustificativa.

**I preventivi di spesa**, **indirizzati al richiedente**, devono essere presentati **su carta intestata dei fornitori, con firma digitale dei fornitori stessi, data di formulazione e periodo di validità del preventivo e riportare la descrizione analitica della fornitura. Le offerte devono essere:**

- **proposte da soggetti diversi, cioè da tre fornitori indipendenti fra di loro;**
- **comparabili;**
- **formulate in base ai prezzi effettivi praticati sul mercato e non ai prezzi di listino;**
- **in corso di validità, cioè con scadenza successiva alla data di presentazione della domanda.**
- **F) Autorizzazione del proprietario ad effettuare gli interventi,** qualora il richiedente sia un soggetto diverso, oppure esito della procedura stabilita dall'art. 16 della legge 3 maggio 1982, n. 203 "Norme sui contratti agrari". In alternativa, copia della richiesta di autorizzazione inviata al proprietario: in questo caso l'autorizzazione del proprietario deve essere trasmessa prima della conclusione dell'istruttoria, pena la non ammissibilità degli investimenti.
- **G) Dichiarazione sostitutiva di atto notorio<sup>5</sup>** (allegato 2) alle presenti disposizioni attuative) **di avere o non avere richiesto,** per gli interventi oggetto di contributo ai sensi della presente Operazione, **il finanziamento anche con altre "Fonti di aiuto" diverse dal Programma di Sviluppo Rurale 2014-2020 o agevolazioni fiscali;**
- **H) Dichiarazione sostitutiva di atto notorio<sup>6</sup> del rappresentante legale dell'impresa richiedente per la** concessione di aiuti in «**quadro Temporaneo Aiuti di Stato**» (allegato 7) alle presenti disposizioni attuative);
- **I) Valutazione di incidenza per investimenti interessanti siti Rete Natura 2000.** Le procedure di valutazione di incidenza si applicano sia agli interventi che ricadono all'interno delle aree Natura 2000, sia a quelli che pur sviluppandosi all'esterno, possono comportare ripercussioni sullo stato di conservazione dei valori naturali tutelati nel sito.

In caso di investimenti che comportano interventi strutturali o altri interventi che possano generare incidenze su un Sito Rete Natura 2000, devono essere prodotti i seguenti documenti, alternativi tra loro:

- provvedimento di Valutazione di Incidenza rilasciato dall'Ente Gestore del Sito;
- altro documento, rilasciato o validato dall'Ente gestore, di verifica di eventuali incidenze su specie e habitat tutelati dalle Direttive Rete Natura 2000 (ad esempio procedure semplificate, interventi funzionali alla conservazione del sito e/o ricompresi nei Piani di Gestione).

L'autocertificazione di cui ai punti F, G, H, è da presentare obbligatoriamente.

## **12.5 SOSTITUZIONE DOMANDA, RICEVIBILITA' E ERRORI PALESI**

#### **12.5.1 SOSTITUZIONE DELLA DOMANDA**

Entro la data di chiusura per la presentazione delle domande, il richiedente può annullare una domanda già presentata e presentarne una diversa, che costituisce un nuovo procedimento, alle condizioni indicate nei paragrafi 12.1, 12.2 e 12.3. In particolare, si sottolinea che gli interventi devono essere iniziati e sostenuti dopo la data di validazione della nuova domanda in SISCO (§ 5.3).

La domanda già presentata è annullata e sostituita dalla nuova domanda soltanto a seguito della validazione di quest'ultima. In assenza della validazione della nuova domanda, ai fini della conclusione dell'istruttoria, resta valida la domanda già presentata.

\_\_\_\_\_\_\_\_\_\_\_\_\_\_\_\_\_\_\_\_\_\_\_\_\_\_\_\_ 5 ai sensi dell'art.47 del DPR 445/2000.

<sup>6</sup> ai sensi dell'art.47 del DPR 445/2000.

## **12.5.2 RICEVIBILITÀ DELLA DOMANDA**

Il GAL verifica che la domanda sia stata presentata a Sis.co entro il termine previsto dal bando. La domanda risulta presentata con la validazione della domanda in SISCO. Ciò avviene quando il beneficiario ricarica a sistema la domanda che ha firmato digitalmente.

Le domande presentate dopo la scadenza del termine sono considerate non ricevibili e quindi non sono oggetto di istruttoria e i procedimenti si considerano conclusi ai sensi dell'art. 2, comma 1 della L.n. 241/1990 e ss.ss.ii. Il Responsabile del procedimento, comunica al richiedente, tramite PEC, la non ricevibilità della domanda.

Terminata la fase di verifica della "ricevibilità" delle domande di aiuto, il Responsabile del procedimento effettua la comunicazione di avvio del procedimento ai i beneficiari le cui domande sono ricevibili, ai sensi dell'art. 7 della l. 241/1990.

# **13. ISTRUTTORIA DELLE DOMANDE DI AIUTO**

L'istruttoria delle domande di aiuto è effettuata dal GAL attraverso il Nucleo Tecnico di Valutazione. Ai sensi della disciplina vigente l'ammissione ai contributi è disposta con provvedimento del Direttore del GAL, che assume la funzione di Responsabile del Procedimento ai sensi dell'art. 4 della legge 241/1990.

# **13.1 VERIFICA DELLA DOCUMENTAZIONE E DELLE CONDIZIONI DI AMMISSIBILITÀ**

Il Responsabile del procedimento o l'operatore individuato dal GAL e abilitato all'utilizzo di Sis.co, prende in carico la domanda elettronica, inserisce il numero e la data di protocollo e verifica:

- la presenza di tutta la documentazione richiesta dal bando, come previsto nel paragrafo "Documentazione da allegare alla domanda";
- che sussistano le eventuali altre condizioni per la presentazione della domanda (cfr. paragrafo

"Condizioni per la presentazione della domanda").

Il mancato rispetto delle condizioni di cui sopra determina la non ammissibilità della domanda di aiuto all'istruttoria tecnico-amministrativa.

Per le domande considerate "non ammissibili" all'istruttoria tecnico-amministrativa, il Responsabile del procedimento invia la comunicazione di "non ammissibilità" al richiedente.

## **13.2 ISTRUTTORIA TECNICO-AMMINISTRATIVA**

L'istruttoria delle domande di aiuto considerate ammissibili è effettuata dal GAL secondo la procedura prevista dal proprio Regolamento interno e di seguito descritta.

L'istruttoria è avviata nel rispetto delle presenti disposizioni attuative e prevede le seguenti fasi:

1) verifica dell'ammissibilità del progetto rispetto all'operazione oggetto della domanda di sostegno

2)istruttoria tecnico/amministrativa

3) attribuzione dei punteggi sulla base dei criteri di selezione.

#### **13.2.1 PROCEDURE RELATIVE AI CONTROLLI ED ALLE ATTIVITÀ AMMINISTRATIVE E TECNICHE DELL'ISTRUTTORIA TECNICO-AMMINISTRATIVA:**

L'istruttoria della domanda di aiuto prevede lo **svolgimento di controlli e di attività amministrative e tecniche** che comprendono:

- 1) la verifica del mantenimento delle condizioni di cui al paragrafo 4;
- 2) la verifica della completezza, attendibilità, ragionevolezza delle spese della domanda, valutata tramite il raffronto di preventivi di spesa e l'analisi del computo metrico analitico estimativo delle opere edili, unitamente alla documentazione ad essa allegata, con riferimento alle presenti disposizioni attuative;
- 3) la verifica della congruità e sostenibilità tecnico-economica dell'intervento proposto con la domanda e della documentazione ad essa allegata, con riferimento alle finalità, alle condizioni ed ai limiti definiti nelle presenti disposizioni attuative;
- 4) la proposta di attribuzione del punteggio secondo i criteri definiti nel precedente paragrafo 10;
- 5) la determinazione della percentuale di contributo in riferimento al "Tipo di impresa o di società richiedente" e alla sua "Ubicazione", così come specificato al paragrafo 8.2.

L'istruttoria di ammissibilità della domanda di aiuto può comprendere una *visita in situ* presso il richiedente per verificare che le caratteristiche del progetto candidato. A conclusione dei controlli sopra richiamati, i tecnici incaricati dal Direttore del GAL redigono un verbale di istruttoria. Nel caso in cui si ritenga non necessario effettuare la visita in situ si deve indicare nel verbale di istruttoria tecnico amministrativa la motivazione sulla base della quale, nel caso specifico, non è stata effettuata la suddetta visita.

A conclusione dei controlli sopra richiamati, i tecnici incaricati dal Direttore del GAL redigono un verbale di istruttoria.

#### **13.2.2 PROCEDURE DA SEGUIRE E TERMINI DA RISPETTARE NEL CASO SI EVIDENZI LA NECESSITÀ DI PERFEZIONARE LA DOCUMENTAZIONE PRESENTATA:**

L'assenza di uno dei documenti di cui al paragrafo 12.4 determina la **non ammissibilità della domanda** di aiuto all'istruttoria, che è comunicata tramite PEC ai richiedenti dal GAL e diventa definitiva a seguito dell'adozione del provvedimento definitivo degli esiti istruttori del GAL.

Nel caso in cui si evidenzi la necessità di perfezionare la documentazione presentata in quanto i documenti non risultano chiari o esaustivi, il GAL, tramite PEC, ne chiede al richiedente la trasmissione sempre tramite 2

PEC entro un termine non superiore a **10 giorni** dall'invio della richiesta, trascorsi i quali è disposta la non ammissibilità della domanda alla fase istruttoria.

Il GAL che riceve la documentazione la carica a sistema durante la fase istruttoria.

## **13.3 CHIUSURA DELLE ISTRUTTORIE**

L'istruttoria si conclude con la redazione (a cura del Nucleo Tecnico di Valutazione del Gal) di un verbale, che deve essere caricato a sistema.

I dati contenuti nel verbale devono essere riportati in Sis.co., per la creazione del Verbale di istruttoria informatizzato che viene firmato digitalmente dall'istruttore incaricato e controfirmato dal Responsabile del procedimento.

Il verbale viene trasmesso ai richiedenti che, entro 10 giorni di calendario dall'invio, possono partecipare al procedimento istruttorio ai sensi della legge 241/1990, presentando al GAL, tramite PEC, un'istanza di riesame; di tali osservazioni è dato conto nel verbale di riesame, che deve motivare in ordine al loro accoglimento o non accoglimento; dell'esito di tale esame è data comunicazione, tramite PEC ai soggetti che hanno presentato osservazioni.

Le modalità di riesame della domanda sono effettuate con la stessa procedura descritta per l'istruttoria delle domande di aiuto. In caso di non presentazione delle memorie, l'istruttoria si considera conclusa14.

## **14. APPROVAZIONE DEGLI ESITI ISTRUTTORI E AMMISSIONE A FINANZIAMENTO**

Il GAL approva con proprio atto:

- a) l'elenco delle domande non ammesse all'istruttoria
- b) l'elenco delle domande con esito istruttorio negativo
- c) l'elenco delle domande con esito istruttorio positivo e ammissibili a finanziamento
- d) l'elenco delle domande finanziate
- e) l'elenco delle domande istruite positivamente ma non finanziate

Per ogni beneficiario/richiedente di cui agli elenchi c), d) ed e), saranno indicati: Numero del procedimento, CUAA, ragione sociale, Comune, Importo totale dell'investimento, Importo ammesso, Contributo concesso, quota comunitaria di sostegno, punteggio assegnato.

Gli elenchi, approvati con atto formale dal Consiglio di Amministrazione del GAL, sono inviati al Responsabile di Operazione di Regione Lombardia, per la verifica della correttezza formale e della disponibilità finanziaria sulla Operazione di riferimento.

L'atto formale di approvazione degli elenchi contiene:

- il riferimento al Piano di Sviluppo Locale (azione del PSL e corrispondente operazione del PSR)
- il riferimento all'elenco contenente le istanze istruite favorevolmente ed ammesse al finanziamento
- il riferimento all'elenco contenente le istanze istruite favorevolmente, ma non ammesse a finanziamento per carenza di fondi
- il riferimento all'elenco contenente le istanze con parere sfavorevole
- la verifica della copertura finanziaria
- l'attestazione del Direttore del GAL circa la regolarità e la legittimità del procedimento.

In adempimento a quanto previsto dalla delibera del Comitato Interministeriale per la Programmazione Economica (CIPE) del 26 novembre 2020 (pubblicata sulla Gazzetta Ufficiale della Repubblica Italiana Serie Generale n. 84 dell'8/4/2021), il Codice Unico di Progetto (CUP) deve essere inserito nell'atto di approvazione delle domande ammesse a finanziamento, pena la nullità dell'atto. Il codice CUP deve essere riportato su tutti i documenti amministrativi e contabili, cartacei ed informatici.

In caso di documentazione fiscale rilasciata antecedentemente alla comunicazione del CUP, la documentazione dovrà riportare sull'originale \*.xml la presente dicitura: "Fattura presentata a finanziamento della domanda numero…. PSR 2014/20, operazione 6.4.01 "Sostegno alla realizzazione e allo sviluppo di attività agrituristiche" di Regione Lombardia". Il Responsabile del Procedimento comunica ai beneficiari il codice CUP attribuito al progetto.

## **14.1 CONTROLLI DI SECONDO LIVELLO SULLE DOMANDE DI AIUTO PRESENTATE**

Saranno effettuati dei controlli di secondo livello su un campione casuale delle domande di aiuto presentate. I controlli potranno essere effettuati su tutte le domande, sia che queste siano poi ammesse o no a finanziamento

## **15. PUBBLICAZIONE, INFORMAZIONI E CONTATTI**

Le graduatorie saranno pubblicate nell'area "Amministrazione trasparente" del sito del GAL (http://www.galoltreposrl.it) (ai sensi del D.Lgs 33/2013), e comunicate tramite PEC ai richiedenti il giorno di pubblicazione delle stesse, che è accessibile anche dal portale regionale tramite il seguente Link: http://www.regione.lombardia.it/wps/portal/istituzionale/HP/DettaglioRedazionale/servizi-e-

informazioni/Enti-e-Operatori/agricoltura/programma-leader-e-gruppi-di-azione-locale-gal/gal-psl -leader Regione Lombardia invia il provvedimento all'Organismo Pagatore Regionale per gli adempimenti ad esso spettanti.

Il GAL provvederà ad inviare ai richiedenti la comunicazione di ammissione a finanziamento, con l'indicazione della spesa complessiva ammessa a contributo, del contributo concesso, delle tempistiche di realizzazione, inclusa la data ultima di fine lavori.

La comunicazione sarà inviata anche ai:

- richiedenti non finanziati per carenza di fondi, ma inseriti in graduatoria con l'indicazione del termine entro il quale la graduatoria rimane aperta al fine di poter ammettere a finanziamento le domande inserite in posizione utile in graduatoria utilizzando eventuali economie che si rendessero disponibili,
- soggetti con esito istruttorio della domanda negativo, con i motivi dell'esclusione,
- soggetti non ammessi all'istruttoria, con i motivi della non ammissibilità.

Per informazioni relative ai contenuti del bando, i contatti sono: GAL Oltrepò Pavese Srl info@galoltreposrl.it.

Per assistenza tecnica relative alle procedure informatizzate (Sis.Co.):

numero verde 800 131 151 e-mail sisco.supporto@regione.lombardia.it

# **16. PERIODO DI VALIDITA' DELLE DOMANDE**

Le domande istruite positivamente e inserite in graduatoria restano valide sino alla data di scadenza dell'Aiuto di Stato Temporary Framework.

## **17. REALIZZAZIONE DEGLI INTERVENTI**

Gli interventi devono essere conclusi entro e non oltre **18 mesi** dalla pubblicazione sul sito internet del GAL (http://www.galoltreposrl.it) del provvedimento di ammissione a finanziamento di cui al precedente paragrafo 14.

Gli interventi s'intendono conclusi solo se completamente funzionali e conformi agli investimenti ammessi a finanziamento.

La mancata conclusione degli interventi entro il suddetto termine causa la decadenza dal contributo, fatte salve le possibilità di proroga di seguito indicate.

## **18. PROROGHE**

Per la realizzazione degli interventi ammessi a finanziamento è concessa solamente una proroga esclusivamente in presenza di cause di forza maggiore e/o circostanze eccezionali, di cui al successivo paragrafo 30. Tuttavia, anche in caso di riconoscimento di cause di forza maggiore o di circostanze eccezionali, per consentire l'adeguata istruttoria e la registrazione della spesa connessa all'Operazione, le proroghe concesse avranno scadenza entro e non oltre il 31 dicembre 2024.

# **19. VARIANTI**

Non sono concedibili varianti per la realizzazione degli interventi ammessi a finanziamento, fatte salve le cause di forza maggiore o le circostanze eccezionali di cui al successivo paragrafo 30.

- Nel corso della realizzazione del progetto finanziato, non sono considerate varianti:
- le modifiche tecniche di ciascun intervento approvato;
- le soluzioni tecniche migliorative degli impianti, delle macchine e delle attrezzature;
- i cambi di fornitore

le modifiche tecniche degli interventi ammessi a finanziamento che non comportino l'emissione di un nuovo titolo abilitativo agli interventi edilizi.

Le suddette modifiche sono considerate ammissibili in sede di accertamento finale, nei limiti della spesa complessiva ammessa a finanziamento, purché siano motivate nella relazione tecnica finale e non alterino le finalità del progetto originario.

Eventuali maggiori costi in esecuzione delle varianti sono a carico dei beneficiari e non determinano modifiche in aumento dell'agevolazione ammessa a finanziamento.

# **20. CAMBIO DEL RICHIEDENTE O DEL BENEFICIARIO**

## **20.1 CONDIZIONI PER RICHIEDERE IL CAMBIO DEL RICHIEDENTE O DEL BENEFICIARIO**

Il cambio del richiedente o del beneficiario può avvenire in qualsiasi momento e a condizione che:

- il subentrante sia in possesso dei requisiti, soggettivi e oggettivi, necessari per l'accesso al contributo;
- il subentrante si impegni formalmente a mantenere tutti gli impegni assunti dal cedente;
- non provochi una diminuzione del punteggio attribuito, tale da causare l'esclusione della domanda dalla graduatoria delle domande finanziate (solo in caso di cambio beneficiario).

## **20.2 COME RICHIEDERE IL CAMBIO DEL BENEFICIARIO**

Il subentrante deve presentare apposita richiesta tramite Sis.Co. entro 90 giorni continuativi dal perfezionamento della transazione. La richiesta deve essere corredata della documentazione comprovante:

- il possesso dei requisiti, soggettivi e oggettivi;
- la titolarità al subentro;
- l'impegno a mantenere tutti gli impegni assunti dal cedente;
- la documentazione attestante la rinuncia alla domanda da parte del soggetto cedente.

Il Responsabile del procedimento, istruita la richiesta, comunica al subentrante e al cedente tramite PEC

l'esito dell'istruttoria che può comportare:

• la non autorizzazione al subentro;

• l'autorizzazione al subentro con revisione del punteggio attribuito e/o del contributo spettante e/o della percentuale di finanziamento. In ogni caso, dopo l'ammissione a contributo, non è possibile aumentare il punteggio di priorità, la percentuale di finanziamento e l'entità del contributo;

• l'autorizzazione senza alcuna variazione.

Il subentrante deve presentare a SIS.CO la nuova domanda con le modalità previste ai paragrafi 12.2-A chi inoltrare la domanda e 12.3. COME PRESENTARE LA DOMANDA

Il Responsabile del procedimento, provvede all'istruttoria della domanda e nei casi di istruttoria positiva aggiorna gli atti di concessione del finanziamento e ne da comunicazione tramite PEC al nuovo beneficiario.

# **PARTE II DOMANDA DI PAGAMENTO**

# **21. PROCEDURE DI PAGAMENTO**

Le erogazioni dei contributi sono regolate dalle disposizioni emanate dall'Organismo Pagatore Regionale.

I pagamenti sono disposti dall'Organismo Pagatore Regionale, che si avvale per l'istruttoria delle domande di saldo degli Organismi Delegati (OD), ai sensi dell'art. 7 del Regolamento (UE) n. 1306/2013.

L'erogazione dei contributi è disposta con provvedimento del Dirigente responsabile dell'OPR, che assume, per la gestione delle domande di pagamento, la funzione di Responsabile del procedimento.

Le domande di pagamento e le successive fasi d'istruttoria devono rispettare quanto previsto nel manuale operativo per la gestione e il controllo delle domande di pagamento per le misure di investimenti approvato dall'Organismo Pagatore Regionale con decreto n. 15374 del 09.12.2020 e Manuale operativo per la gestione ed il controllo delle domande di pagamento per l'operazione 6.4.01 «sostegno alla realizzazione e allo sviluppo di attività agrituristiche», approvato con decreto n. 15676 del 14.12.2020, reperibile al sito https://www.psr.regione.lombardia.it/.

# **22. MODALITÀ E TEMPI PER L'EROGAZIONE DELL'AGEVOLAZIONE**

Il beneficiario, tramite una domanda di pagamento presentata per via telematica su Sis.Co., può richiedere all'Organismo Pagatore Regionale l'erogazione del contributo concesso sotto forma di: a) anticipo;

b) saldo.

Il GAL effettua periodicamente lo scarico da SISCO delle domande di pagamento presentate dai beneficiari.

IL GAL invia all'OD istruttore i bandi (testo o link) relativi alle domande di ANTICIPO e SALDO presentate. (inserite nello scarico SISCO).

Le domande di pagamento sono prese in carico dai funzionari istruttori delle OD che, al termine delle verifiche di cui ai successivi paragrafi 22.1 EROGAZIONE DELL'ANTICIPO, 22.2 EROGAZIONE DEL SALDO e 23 CONTROLLI AMMINISTRATIVI E TECNICI PER L'ACCERTAMENTO FINALE DEI LAVORI, redigono e sottoscrivono i relativi verbali, controfirmati dal Dirigente responsabile. Si ricorda che i beneficiari pubblici e i soggetti che operano in regime pubblicistico, devono dimostrare di avere seguito la corretta procedura appalti pubblici (compilazione apposite check list). Definito l'esito dell'istruttoria di pagamento l'OPR, in caso positivo, provvede a liquidare il contributo ammesso. OPR informa il GAL in merito alla esecuzione di ogni pagamento.

Gli OD, controllando le domande di pagamento, verificano la documentazione presentata dal beneficiario e determinano la spesa ammissibile e il relativo contributo.

Se il contributo richiesto con la domanda di pagamento supera di oltre il 10% il contributo ammissibile definito a conclusione dell'istruttoria, cioè il contributo erogabile al richiedente sulla base della spesa riconosciuta come ammissibile, al contributo ammissibile si applica una riduzione pari alla differenza tra questi due importi, ai sensi dell'articolo 63 del Regolamento (UE) n. 809/2014.

L'eventuale riduzione del contributo, calcolata come sopra indicato, si applica anche a seguito dei controlli in loco.

# **22.1 EROGAZIONE DELL'ANTICIPO**

Il beneficiario può richiedere, a fronte dell'accensione di idonea garanzia fideiussoria, l'erogazione di un anticipo, pari al 50% dell'importo del contributo concesso.

l pagamento è disposto dall'Organismo Pagatore Regionale che si avvale per l'istruttoria degli OD, ai sensi dell'art. 7 del Regolamento (UE) n. 1306/2013 del Parlamento Europeo e del Consiglio del 17 dicembre 2013.

Alla domanda di pagamento dell'anticipo, presentata agli uffici dell'Amministrazione competente esclusivamente per via telematica tramite la compilazione della domanda informatizzata presente in SisCo, il beneficiario deve allegare la seguente documentazione:

- 1. polizza fideiussoria bancaria o assicurativa, a favore dell'OPR, come precisato al successivo paragrafo 22, contratta con un istituto di credito o assicurativo. Gli istituti assicurativi che rilasciano le polizze fideiussorie devono essere iscritti all'IVASS (Istituto per la Vigilanza sulle Assicurazioni);
- 2. dichiarazione della data di inizio dell'intervento sottoscritta dal richiedente;
- 3. nel caso di opere edili (strutture), certificato di inizio lavori inoltrato al Comune (copia della notifica on line di inizio cantiere come specificato al paragrafo 6.3 o SCIA o dichiarazione di inizio lavori rilasciato dal direttore degli stessi.

Al termine della verifica il funzionario istruttore redige la relazione dei controlli e le relative chek list, controfirmate dai Dirigenti responsabili

Gli OD inviano la relazione dei controlli ai beneficiari, che entro 10 giorni dalla data di comunicazione possono partecipare al procedimento istruttorio ai sensi della legge 241/1990, presentando tramite PEC un'istanza di riesame, con le osservazioni eventualmente corredate da documenti.

Se il beneficiario presenta istanza di riesame, il funzionario incaricato effettua i controlli e le verifiche relative alle memorie ricevute e redige e sottoscrive una proposta di relazione dei controlli motivandone l'accoglimento o il non accoglimento; tale proposta deve essere approvata e controfirmata dal Dirigente responsabile.

## **22.2 EROGAZIONE DEL SALDO**

Entro 60 giorni continuativi dalla data di scadenza del termine per il completamento degli interventi, comprensivo di eventuali proroghe, il beneficiario deve chiedere all'OPR il saldo del contributo.

La presentazione della domanda di saldo oltre il suddetto termine e sino al novantesimo giorno implica una decurtazione pari al 3% del contributo spettante.

La richiesta di saldo presentata dopo novanta giorni non è ricevibile e determina la revoca del contributo concesso e l'eventuale restituzione delle somme già percepite, maggiorate degli interessi legali.

Il pagamento è disposto dall'OPR che si avvale per l'istruttoria degli OD, ai sensi dell'Art. 7 del Regolamento (UE) n. 1306/2013.

Alla domanda di pagamento di saldo, presentata agli OD per via telematica tramite la compilazione della domanda informatizzata presente in SisCo, il beneficiario deve allegare la seguente documentazione:

- 1. dichiarazione sostitutiva ai sensi dell'articolo 47 del DPR 445/2000 di non avere percepito un contributo attraverso altre fonti di aiuto corrispondenti, o beneficiato di eventuale richiesta credito d'imposta compilata secondo il modulo all'Allegato n. 3 alle presenti disposizioni attuative;
- 2. fatture pagate relative agli investimenti realizzati accompagnate da dichiarazione liberatoria rilasciata dalla ditta fornitrice riportante il CUP del progetto; tutte le fatture a dimostrazione degli interventi per i quali è richiesto il contributo devono riportare il codice CUP del progetto ammesso a contributo; solamente per le fatture emesse prima della comunicazione al beneficiario del codice CUP devono essere indicati "PSR 2014/20 Operazione 6.4.01 domanda di aiuto n………...". Le fatture devono essere registrate in un sistema contabile distinto o con un apposito codice contabile "PSR – Operazione 6.4.01". L'inserimento del codice contabile può essere effettuato manualmente o informaticamente (pratica consigliata);
- 3. tracciabilità dei pagamenti effettuati, che devono riportare il codice CUP del progetto ammesso a contributo, oppure il numero e la data della/e fattura/e a cui la transazione fa riferimento. A tale proposito si evidenzia che tutti i pagamenti devono essere effettuati solo dal beneficiario del contributo e non da soggetti terzi, pena la parziale o totale mancata erogazione del contributo spettante;
- 4. computo metrico dello stato finale dei lavori a firma del direttore dei lavori riconducibile alle fatture presentate per tali investimenti, in caso di opere;
- 5. copia delle tavole progettuali definitive, comprensive della disposizione (layout) degli impianti, relative a quanto effettivamente realizzato, se variate rispetto a quelle iniziali;
- 6. Certificato di agibilità rilasciato dal comune; in caso di SCIA copia della richiesta presentata in comune dopo la realizzazione degli interventi previsti;
- 7. segnalazione certificata di Inizio Attività (SCIA) per l'attività agrituristica ai sensi dell'art. 153 della Legge Regionale 5 dicembre 2008, n. 31 "Testo unico delle leggi regionali in materia di agricoltura, foreste, pesca e sviluppo rurale" presentata al Comune in cui si trova l'immobile destinato all'attività agrituristica, che include gli investimenti oggetto di finanziamento;
- 8. per l'attività sociale e didattica è necessario un documento che attesti l'iscrizione rispettivamente al registro regionale delle fattorie Sociali di cui alla L.R. 35/17 e a quello delle fattorie didattiche di cui alla l.r. 31/2008;
- 9. dichiarazione rilasciata dal Comune di regolarità della documentazione presentata, relativa agli interventi edili, fatto salvo il caso di acquisizione del certificato di agibilità;
- 10. relazione tecnica descrittiva dello stato finale dei lavori, firmata dal direttore dei lavori;
- 11. relazione tecnica finale redatta dal beneficiario relativa agli investimenti realizzati oggetto di finanziamento che evidenzi le modifiche apportate rispetto al progetto finanziato;
- 12. dichiarazione di conformità degli impianti (D.M. n. 37/2008, modificato dal Ministero dello Sviluppo Economico il 19/05/2010) resa dall'impresa installatrice previa effettuazione delle verifiche previste dalla normativa vigente, comprese quelle di funzionalità dell'impianto stesso;
- 13. polizza fideiussoria, qualora ricorra il caso di cui al paragrafo 22, lettera b).

Nelle domande di pagamento si rendiconta la spesa sostenuta, relativamente al progetto approvato.

# **23. CONTROLLI AMMINISTRATIVI E TECNICI PER L'ACCERTAMENTO FINALE DEI LAVORI**

L'istruttoria implica una verifica della documentazione presentata e un sopralluogo (c.d. "visita in situ"). L'istruttoria deve verificare che:

- gli investimenti siano realizzati e siano conformi al progetto ammesso a finanziamento;
- il contributo richiesto sia conforme a quanto ammesso e sia relativo a spese effettivamente sostenute e riferibili agli investimenti realizzati e conformi al progetto ammesso a finanziamento;
- i beni acquistati devono essere nuovi e privi di vincoli o ipoteche e sulle relative fatture o documenti di trasporto deve essere indicato con chiarezza l'oggetto dell'acquisto, la destinazione del bene e, in funzione della tipologia del bene, il numero seriale o di matricola;
- sia presentata la documentazione di cui al paragrafo 19.2;
- gli investimenti abbiano o non abbiano usufruito degli sgravi fiscali previsti dalla normativa statale.

Al termine della verifica il funzionario istruttore redige la relazione di controllo e le relative chek list, controfirmate dal Dirigente responsabile.

Gli OD inviano la relazione di controllo e la check list a ciascun beneficiario, che entro 10 giorni dalla data di comunicazione possono partecipare al procedimento istruttorio ai sensi della legge 241/1990, presentando tramite PEC un'istanza di riesame, con le osservazioni eventualmente corredate da documentazione.

Se il beneficiario presenta istanza di riesame, il funzionario incaricato effettua i controlli e le verifiche relative alle memorie ricevute e redige e sottoscrive una proposta di relazione dei controlli motivandone l'accoglimento o il non accoglimento; tale proposta deve essere approvata e controfirmata dal Dirigente responsabile.

# **24. CONTROLLI IN LOCO**

Il controllo in loco è eseguito dagli OD, sulla base dell'analisi del rischio definita dall'Organismo Pagatore Regionale, prima dell'erogazione del saldo del contributo.

Il controllo in loco deve essere eseguito da un funzionario che non abbia partecipato ai controlli amministrativi (istruttorie della domanda di sostegno e della domanda di pagamento) per la stessa domanda di contributo, include le verifiche di cui al precedente paragrafo 20 e prevede la verifica della totalità degli impegni assunti, delle condizioni di ammissibilità e delle dichiarazioni rese e le verifiche aggiuntive sul possesso dei requisiti dichiarati dal richiedente al momento della presentazione della domanda di aiuto. Le verifiche di cui al paragrafo 23 sono previste per le aziende estratte a controllo da parte dell'ATS (Agenzia Tutela Salute).

Per quanto riguarda le eventuali inadempienze riscontrate durante il controllo in loco si applicano le riduzioni/esclusioni del contributo previste per il mancato rispetto degli impegni essenziali e accessori e di quanto previsto dall'art. 63 del reg (UE) 809/2014 e di altri obblighi previsti dal presente bando. Al termine del controllo in loco il funzionario incaricato redige e sottoscrive la relazione del controllo, controfirmata dal Dirigente responsabile.

# **25. FIDEIUSSIONI**

La polizza fideiussoria, intestata all'OPR è richiesta nei seguenti casi:

- a) erogazione dell'anticipo; la durata della garanzia della polizza fideiussoria è pari al periodo di realizzazione dell'intervento più 18 mesi di rinnovo automatico ed eventuali ulteriori proroghe semestrali su espressa richiesta dell'OPR;
- b) altri casi valutati dall'OPR, che stabilisce il modello e la durata della garanzia fideiussoria.

La polizza fideiussoria deve essere contratta con un istituto di credito o assicurativo. Gli istituti assicurativi che rilasciano le polizze fideiussorie devono essere iscritti all'IVASS (Istituto per la Vigilanza sulle Assicurazioni). La polizza fideiussoria è svincolata, previo nulla osta da parte degli OD, dall'Organismo Pagatore Regionale, che invia una comunicazione di svincolo della polizza al soggetto che ha prestato la garanzia e, per conoscenza, al beneficiario.

L'importo della fideiussione è pari all'anticipazione o al contributo concesso, in caso di erogazione del saldo.

# **26. CONTROLLI SULLA CONFORMITÀ AI REQUISITI IN MATERIA DI SALUTE E SICUREZZA DEGLI AMBIENTI DI LAVORO**

Il GAL trasmette alla ATS (Agenzia Tutela Salute) l'elenco delle domande di contributo finanziate. L'ATS provvede ad effettuare un controllo a campione, sulla base dei criteri di priorità, al fine di verificare il rispetto delle norme comunitarie, nazionali e regionali vigenti in materia di igiene e sicurezza sul lavoro (D. Lgs.81/20008). L'ATS inoltra al GAL l'elenco delle aziende ispezionate e l'esito relativo.

Il GAL provvederà a comunicare l'esito agli OD di riferimento per l'istruttoria delle domande di pagamento.

# **27. CONTROLLI EX POST**

Si definisce periodo "ex post" quello compreso tra l'erogazione dell'ultimo pagamento e la conclusione del periodo dell'impegno relativo ad ogni tipologia di intervento finanziato.

Nel periodo "ex post" l'Organismo Pagatore Regionale tramite gli OD effettuano i controlli per verificare il rispetto degli impegni assunti da parte del beneficiario, con i seguenti obiettivi:

a) verificare che l'investimento finanziato non subisca, nei dieci anni successivi alla data di erogazione del saldo del contributo nel caso di opere e impianti fissi e nei cinque anni successivi alla data di comunicazione di erogazione del saldo del contributo nel caso di dotazioni, modifiche sostanziali che:

• ne alterino la destinazione agrituristica e la destinazione d'uso, la funzionalità e il costante utilizzo degli investimenti finanziati;

• ne determinino la cessazione o la rilocalizzazione dell'impresa o della società agricola beneficiaria;

b) verificare l'effettiva e corretta finalizzazione dei pagamenti effettuati dal beneficiario, quindi che i costi dichiarati non siano stati oggetto di sconti, ribassi o restituzioni. Le verifiche richiedono un esame dei documenti contabili;

c) garantire che lo stesso investimento non sia stato finanziato in maniera irregolare con fondi di origine nazionale o comunitaria, ossia non sia oggetto di doppio finanziamento. Le verifiche richiedono un esame dei documenti contabili.

Al termine del controllo "ex post" il funzionario incaricato redige e sottoscrive la relazione e la check-list di controllo, controfirmate dal Dirigente responsabile.

# **28. DECADENZA DAL CONTRIBUTO**

La domanda ammessa a finanziamento decade totalmente a seguito di:

- 1. perdita dei requisiti di ammissibilità;
- 2. mancata conclusione degli interventi entro il termine indicato al paragrafo 17-Realizzazione degli interventi;
- 3. in caso di realizzazione parziale degli interventi ammessi a finanziamento, la spesa relativa agli investimenti non realizzati non superi il 30% della spesa ammessa a finanziamento. Gli interventi conformi a quelli ammessi a finanziamento, funzionali e completi, ancorché realizzati con una spesa inferiore a quella ammessa a finanziamento non sono considerati ai fini del calcolo del 30% di cui sopra, quando la riduzione della spesa è da attribuirsi ad economie intervenute nel corso della realizzazione del progetto;
- 4. realizzazione di investimenti che non rispondono a requisiti di funzionalità e completezza;
- 5. mancato rispetto degli impegni essenziali di cui al paragrafo 29.1;
- 6. violazione del divieto di cumulo come stabilito al paragrafo 9;
- 7. non veridicità delle dichiarazioni presentate;
- 8. esito negativo dell'eventuale controllo ex post.

La domanda ammessa a finanziamento decade parzialmente a seguito di mancato rispetto degli impegni accessori di cui al paragrafo 29.2.

## **28.1 PROCEDIMENTO DI DECADENZA**

Qualora sia accertata l'esistenza di fattispecie previste al paragrafo precedente, viene avviato il procedimento finalizzato alla pronuncia della decadenza dai benefici previsti dall'Operazione.

Se il mancato rispetto di quanto previsto al paragrafo precedente è accertato antecedentemente alla prima domanda di pagamento, il procedimento è avviato dal GAL, mentre se è accertato nell'ambito dell'istruttoria di una domanda di pagamento o successivamente, il procedimento è avviato dall'Organismo Pagatore Regionale.

Se si tratta di decadenza per rinuncia, si rimanda al successivo paragrafo 30.

L'avvio del procedimento di decadenza avviene attraverso l'invio tramite PEC al beneficiario di apposita comunicazione prevista dall'art. 7 della legge 241/90.

Nella comunicazione di avvio del procedimento s'invita il beneficiario a fornire controdeduzioni entro e non oltre 15 giorni dalla data di ricevimento.

Il Responsabile dell'Operazione o l'Organismo Pagatore Regionale che si avvale degli OD nel termine di 45 (quarantacinque) giorni, esteso a 75 (settantacinque) giorni nel caso di particolare complessità ovvero quando l'esame dei presupposti della decadenza riguarda più soggetti delegati coinvolti nel controllo e nello svolgimento dell'iter amministrativo, adottano il provvedimento di decadenza o di archiviazione, e lo trasmettono via PEC al beneficiario.

## **29. IMPEGNI**

Gli impegni assunti dal beneficiario sono distinti in essenziali ed accessori e il loro mancato rispetto comporta, rispettivamente, la decadenza totale o parziale dei benefici concessi.

La decadenza non si determina qualora siano intervenute cause di forza maggiore e/o circostanze eccezionali riconosciute.

## **29.1 IMPEGNI ESSENZIALI**

Il mancato rispetto degli impegni essenziali comporta la decadenza totale dal contributo e la restituzione delle eventuali somme percepite, maggiorate degli interessi maturati.

Gli impegni essenziali sono i seguenti:

- a) consentire il regolare svolgimento dei controlli in loco e ex post e/o dei sopralluoghi o "visite in situ" effettuati dai soggetti incaricati al controllo;
- b) mantenere la destinazione d'uso, la funzionalità e l'utilizzo degli investimenti finanziati per l'esercizio dell'attività agrituristica oggetto del finanziamento. Nel caso di:
	- opere e impianti fissi, per 10 anni dalla data di comunicazione di concessione del saldo del contributo;
	- dotazioni, per 5 anni dalla data di comunicazione di concessione del saldo del contributo.
- c) Realizzare gli investimenti ammessi a finanziamento, fatte salve le varianti autorizzate; con spesa ammissibile superiore alla soglia minima (quando prevista da bando) e che rispondono a requisiti di funzionalità e completezza;
- d) realizzare gli investimenti nei tempi indicati dalle disposizioni attuative, fatte salve le eventuali proroghe autorizzate;
- e) presentare la domanda di saldo del contributo entro il novantesimo giorno continuativo dalla data di scadenza per il completamento degli interventi, così come stabilito nel paragrafo EROGAZIONE DEL SALDO;
- f) presentare tutta la documentazione prevista per l'erogazione del saldo nei termini stabiliti.

## **29.2 IMPEGNI ACCESSORI**

Il mancato rispetto degli impegni accessori comporta la decadenza parziale dal contributo e la restituzione delle eventuali somme percepite, maggiorate degli interessi maturati. L'entità della riduzione del contributo derivante dalla pronuncia di decadenza parziale definita dal decreto n. 9943 del 20 luglio 2021, reperibili al sito https://www.psr.regione.lombardia.it/.

Gli impegni accessori sono:

- a) informare e pubblicizzare circa il ruolo del FEASR attraverso l'esposizione di apposita cartellonistica;
- b) rispettare le norme in materia di igiene e sicurezza dei lavoratori. Il mancato rispetto delle norme è documentato da esito negativo trasmesso dalla ATS (Agenzia Tutela Salute) a seguito dei controlli effettuati, come previsto dal paragrafo 24; la verifica è prevista per le aziende sottoposte a controllo a campione;
- c) presentare la domanda di saldo del contributo tra il sessantunesimo e il novantesimo giorno continuativo dalla data di scadenza per il completamento degli interventi, così come stabilito dal paragrafo 20.3.

# **30. CAUSE DI FORZA MAGGIORE E CIRCOSTANZE ECCEZIONALI**

Sono cause di forza maggiore e di circostanze eccezionali gli eventi indipendenti dalla volontà dei beneficiari, che non possono essere da questi previsti, pur con la dovuta diligenza, di cui all'art. 2 del Regolamento (UE) n. 1306/2013 e che impediscono loro di adempiere, in tutto o in parte, agli obblighi e agli impegni derivanti dalle presenti disposizioni attuative.

Le cause di forza maggiore e le circostanze eccezionali trovano applicazione principalmente nelle seguenti fattispecie:

- rinuncia senza restituzione del contributo per quanto riguarda le spese già sostenute;
- ritardo nella realizzazione degli interventi e nella richiesta di erogazione del saldo;
- ritardo nella presentazione di integrazioni, istanze previste dalle presenti disposizioni o richieste dall'Amministrazione;
- proroghe;
- variante.

Il riconoscimento delle cause di forza maggiore e delle circostanze eccezionali deve essere richiesto a SisCo allegando la documentazione che giustifichi le stesse, entro 15 giorni lavorativi a decorrere dal momento in cui l'interessato è in grado di provvedervi, pena il mancato riconoscimento delle cause di forza maggiore e/o delle circostanze eccezionali.

Il riconoscimento delle cause di forza maggiore e delle circostanze eccezionali deve essere richiesto a SisCo allegando la documentazione che giustifichi le stesse, entro 15 giorni lavorativi a decorrere dal momento in cui l'interessato è in grado di provvedervi, pena il mancato riconoscimento delle cause di forza maggiore e/o delle circostanze eccezionali.

Il riconoscimento delle cause di forza maggiore e delle circostanze eccezionali è di competenza:

a) del Responsabile del procedimento (GAL) nel caso di domanda di aiuto;

b) dell'Organismo Pagatore Regionale nel caso di domanda di pagamento.

La comunicazione di accoglimento/non accoglimento delle cause di forza maggiore o delle circostanze eccezionali deve essere trasmessa al richiedente e per conoscenza al GAL.

Il riconoscimento delle cause di forza maggiore e delle circostanze eccezionali non comporta la restituzione di eventuali contributi già erogati al beneficiario, purché lo stesso dimostri, attraverso idonea documentazione probatoria, di avere sostenuto spese per gli interventi finanziati.

# **PARTE III DISPOSIZIONI COMUNI**

# **31. ERRORI PALESI**

Gli errori palesi, ai sensi dell'art. 4 del Reg. UE n. 809/2014, sono errori di compilazione della domanda di aiuto (oppure della domanda di pagamento), compiuti in buona fede dal richiedente, che possono essere rilevati agevolmente nella domanda stessa. La richiesta di riconoscimento dell'errore palese spetta al richiedente/beneficiario, che la presenta tramite Sis.Co.

Si considerano errori palesi:

- a) **errori di compilazione della domanda di aiuto** relativi a errata compilazione che risultano evidenti in base ad un esame minimale della stessa, quali ad esempio: codice statistico o bancario errato;
- b) **errori derivanti da verifiche di coerenza** (informazioni contraddittorie) che emergono tra l'importo della spesa richiesta in domanda e la documentazione allegata.

L'autorizzazione alla presentazione della domanda di errore palese è rilasciata o negata, dopo valutazione:

- dal Responsabile del procedimento (GAL) per quanto riguarda la domanda di aiuto;
- dall'Organismo Pagatore Regionale (OPR) per quanto riguarda le domande di pagamento. L'esito

della valutazione viene inviato al richiedente/beneficiario.

L'errore palese può essere riconosciuto solo fino all'erogazione del primo pagamento richiesto.

La domanda di errore palese corregge e sostituisce la domanda di aiuto o di pagamento e deve essere presentata con le modalità indicate al paragrafo 12.3. Il richiedente/beneficiario può presentare solo una domanda di correzione di errore palese per ciascuna domanda di aiuto o di pagamento.

# **32. RINUNCIA**

I soggetti beneficiari che intendano rinunciare in tutto o in parte al contributo ovvero in tutto o in parte alla realizzazione del progetto, devono darne immediata comunicazione all'OPR e al GAL.

La rinuncia totale deve essere comunicata tramite la compilazione di specifico modulo disponibile in SIS.CO. o, in alternativa, mediante PEC inviata all'OPR e al GAL. La procedura di rinuncia totale va presentata in SISCO direttamente dal richiedente o suo delegato.

Indipendentemente dal momento in cui è presentata la rinuncia, la possibilità di invocare le cause di forza maggiore o circostanze eccezionali al fine di evitare la restituzione di quanto percepito sussiste solo a condizione che l'esistenza della causa, unitamente alla documentazione ad essa relativa, sia comunicata tramite Sis.Co entro 15 giorni lavorativi a decorrere dal momento in cui l'interessato è in grado di provvedervi, pena il mancato riconoscimento della causa di forza maggiore.

Si precisa che anche in presenza di cause di forza maggiore o circostanze eccezionali riconosciute, le somme erogate possono essere trattenute dal beneficiario solamente se è dimostrata attraverso idonea documentazione probatoria una spesa sostenuta per l'intervento finanziato.

La rinuncia non è ammessa qualora le Amministrazioni competenti abbiano già:

- 1. informato il beneficiario circa la presenza di irregolarità nella domanda, riscontrate a seguito di un controllo amministrativo o in loco, quando la rinuncia riguarda gli interventi che presentano irregolarità;
- 2. comunicato al beneficiario la volontà di effettuare un controllo in loco.

La rinuncia parziale dagli impegni assunti, in assenza di cause di forza maggiore, è ammissibile fino al 30% della spesa ammessa. Oltre tali limiti di riduzione, il contributo è revocato e comporta l'eventuale restituzione delle somme già percepite, maggiorate degli interessi legali.

# **33. REGIME DI AIUTO TEMPORANEO**

Le disposizioni di cui al presente bando sono redatte nel rispetto:

-della Comunicazione della Commissione "Quadro temporaneo per le misure di aiuto di Stato a sostegno dell'economia nell'attuale emergenza del COVID-19" approvata il 19.3.2020 C (2020) 1863 final e s.m.i.;(di seguito Comunicazione)

-del decreto-legge 19 maggio 2020, n. 34 "Misure urgenti in materia di salute, sostegno al lavoro e all'economia, nonché di politiche sociali connesse all'emergenza epidemiologica da COVID-19" (GU n. 128 del 19 maggio 2020 - Serie generale) e in particolare gli articoli dal 53 al 64 che contengono le disposizioni attuative del regime di aiuto SA. 101025 (2020/N) del 18.01.2022, che prevedono possano essere attuate delle condizioni particolari in virtù delle condizioni economiche negative generate dalle misure di contenimento del COVID-19.

Perché il contributo possa essere concesso bisogna che gli interventi finanziati rispettino le finalità e le condizioni definite nelle parti generali della Comunicazione e nel capitolo 3.1., che dispone che:

- il contributo per beneficiario assegnato nell'ambito del Temporary framework non può superare 2.300.000 EURO sotto forma di sovvenzioni dirette, anticipi rimborsabili, agevolazioni fiscali o di pagamenti; tutti i valori utilizzati sono al lordo di qualsiasi imposta o altro onere,

- l'aiuto può essere concesso a imprese che non erano in difficoltà (ai sensi del regolamento generale di esenzione per categoria al 31 dicembre 2019; può essere concesso a imprese che non erano in difficoltà al 31 dicembre 2019 e/o che hanno incontrato difficoltà o si sono trovate in una situazione di difficoltà successivamente, a seguito dell'epidemia di COVID-19;

- l'aiuto è concesso entro e non oltre il 30 06 2022.

Ai sensi della legge 234/2012 l'importo da concedere sul presente bando e i dati anagrafici dei beneficiari, prima della conclusione dell'istruttoria, sono inseriti nel Registro Nazionale degli Aiuti di stato.

Tale registrazione è funzionale alla verifica dei dati dichiarati dall'azienda nell'autocertificazione ex DPR 445/2000 per quanto riguarda l'importo totale degli aiuti e dei finanziamenti percepiti.

Per le imprese, che hanno percepito aiuti illegali, c.d. "Deggendorf", atteso il carattere di assoluta straordinarietà e temporaneità delle misure per l'emergenza Covid-19, il TF non prevede specifici divieti o limitazioni. Pertanto, l'art.53 del DL n.34/2020, prevede che, in via derogatoria e temporanea, possano beneficiare degli aiuti concessi nell'ambito del TF, anche le imprese beneficiarie di aiuti non rimborsati ovvero non depositati in un conto bloccato, e ancora obbligati al recupero in esecuzione di una Decisione CE di recupero di cui all'art.16 del regolamento (UE) 2015/1589 del Consiglio, del 13 luglio 2015.

Tuttavia, è sempre previsto un controllo degli aiuti illegali percepiti (tramite verifica sul registro nazionale) ai fini del recupero sull'importo da erogare.

Al fine di poter verificare le condizioni elencate sopra il beneficiario del presente bando deve compilare obbligatoriamente la dichiarazione sostitutiva per la concessione di Aiuti di Stato e il modulo di autocertificazione fonti di aiuto.

Per quanto riguarda gli obblighi derivanti dall'applicazione dell'art. 52 della legge 234/2015 e del D. M. 115/2017, il GAL è individuato quale soggetto responsabile delle verifiche propedeutiche alla concessione degli aiuti e della registrazione dei beneficiari e dei contributi nel Registro Nazionale degli Aiuti di Stato.

L'OPR provvede, per quanto di competenza, alle verifiche relative alle erogazioni degli aiuti e a termini di legge.

Il regime di aiuto SA. ha scadenza il **30 giugno 2022;** entro tale data devo essere effettuate le concessioni dell'aiuto.

## **34. MONITORAGGIO DEI RISULTATI**

## **34.1 INDICATORI**

Al fine di misurare l'effettivo livello di raggiungimento degli obiettivi di risultato collegati a questa operazione, l'indicatore individuato è il seguente: numero di aziende agricole finanziate.

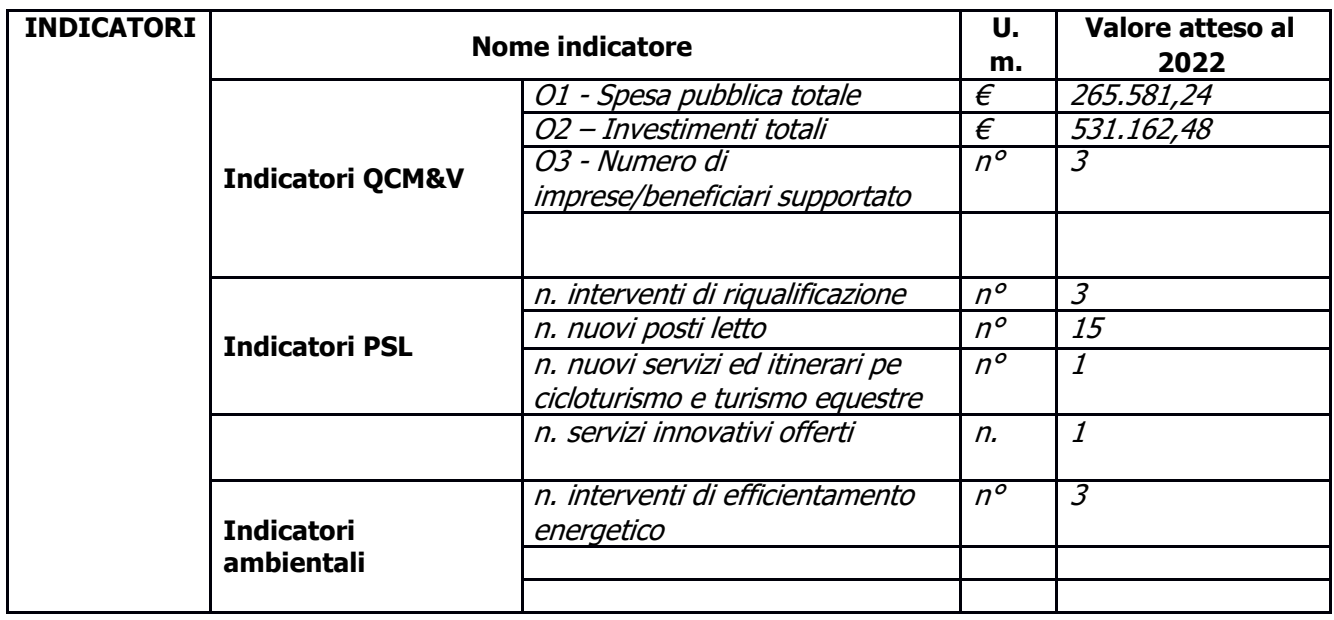

## **34.2 CUSTOMER SATISFACTION**

In attuazione del disposto normativo nazionale e regionale (art. 7 del D. Lgs. 7 marzo 2005, n. 82 e art. 32, comma 2 bis, lettera c della l.r. 1/02/2012, n. 1), è possibile compilare un questionario di customer satisfaction, sia nella fase di 'adesione' che di 'rendicontazione'. Tutte le informazioni saranno raccolte ed elaborate in forma anonima dal soggetto responsabile delle disposizioni attuative, che le utilizzerà in un'ottica di miglioramento costante delle performance al fine di garantire un servizio sempre più efficace, chiaro ed apprezzato da parte dei potenziali beneficiari.

# **35. RIMEDI AMMINISTRATIVI E GIURISDIZIONALI**

Avverso gli atti con rilevanza esterna emanati dal GAL o dalla Regione relativi all'istruttoria, accertamento e controllo per l'erogazione di premi e integrazioni al reddito previsti dalla normativa comunitaria, nazionale e regionale l'interessato può presentare ricorso o alternativamente esercitare azione secondo le modalità di seguito indicate.

## **35.1 RIMEDI AMMINISTRATIVI**

Ricorso straordinario al Presidente della Repubblica ai sensi del Decreto Presidente della Repubblica 24 novembre 1971, n. 1199 "Semplificazione dei procedimenti in materia di ricorsi amministrativi". Il ricorso deve essere presentato per motivi di legittimità da parte di chi vi abbia interesse nel termine di centoventi giorni dalla data della notificazione o della comunicazione dell'atto impugnato o da quando l'interessato ne abbia avuto piena conoscenza

## **35.2 RIMEDI GIURISDIZIONALI**

Relativamente ai rimedi giurisdizionali si evidenzia che la giurisprudenza ormai costante opera il seguente riparto di giurisdizione. Relativamente a contestazioni al provvedimento di non ricevibilità, non ammissibilità, non finanziabilità della domanda è ammesso il ricorso al Tribunale Amministrativo Regionale competente per territorio entro 60 giorni dalla data della notificazione o della comunicazione in via amministrativa dell'atto impugnato o da quando l'interessato ne abbia avuto piena conoscenza. Relativamente a contestazioni per provvedimenti di decadenza o di riduzione del contributo, intervenuti dopo l'ammissione a finanziamento, è ammessa azione avanti al giudice ordinario nei termini e modalità previste dall'ordinamento.

# **36. SANZIONI**

Secondo quanto previsto dagli articoli 2 e 3 della legge 23 dicembre 1986, n. 898 (Conversione in legge, con modificazioni, del decreto-legge 27 ottobre 1986, n. 701, recante misure urgenti in materia di controlli degli aiuti comunitari alla produzione dell'olio di oliva. Sanzioni amministrative e penali in materia di aiuti comunitari al settore agricolo), ove il fatto non configuri il più grave reato previsto dall'art. 640-bis del codice penale, chiunque, mediante l'esposizione di dati o notizie falsi, consegue indebitamente, per se' o per altri, aiuti, premi, indennità, restituzioni, contributi o altre erogazioni a carico totale o parziale del Fondo europeo agricolo di garanzia e del Fondo europeo agricolo per lo sviluppo rurale, è punito con la reclusione da sei mesi a tre anni nonché è tenuto al pagamento di una sanzione amministrativa pecuniaria e comunque alla restituzione dell'indebito.

La competenza a recuperare la somma indebitamente percepita è attribuita all'Organismo Pagatore regionale, mentre la competenza all'irrogazione della sanzione amministrativa è attribuita a Regione Lombardia – Direzione Generale Agricoltura. I recuperi e l'irrogazione delle sanzioni avvengono secondo le modalità e con i criteri individuati nel vigente Manuale delle procedure, dei controlli e delle sanzioni approvato da OPR, per quanto applicabile alla luce degli aggiornamenti intervenuti nella normativa comunitaria e nazionale di riferimento.

# **37. TRATTAMENTO DATI PERSONALI**

In attuazione del Codice in materia di protezione dei dati personali (D. lgs. n. 196/2003, Regolamento UE n. 2016/679 e D.lgs.101/2018), si rimanda all'Informativa sul trattamento dei dati personali di cui all'Allegato D

# **38. RIEPILOGO DELLA TEMPISTICA/CRONOGRAMMA**

Nella seguente tabella è riportato il crono–programma per il periodo di applicazione della Operazione, il quale tra l'altro stabilisce i termini di conclusione del procedimento, determinati nel rispetto dell'art. 2 della Legge 7 Agosto 1990, n. 241, tenendo conto della sostenibilità dei tempi sotto il profilo dell'organizzazione amministrativa, della natura degli interessi pubblici tutelati e della particolare complessità del procedimento.

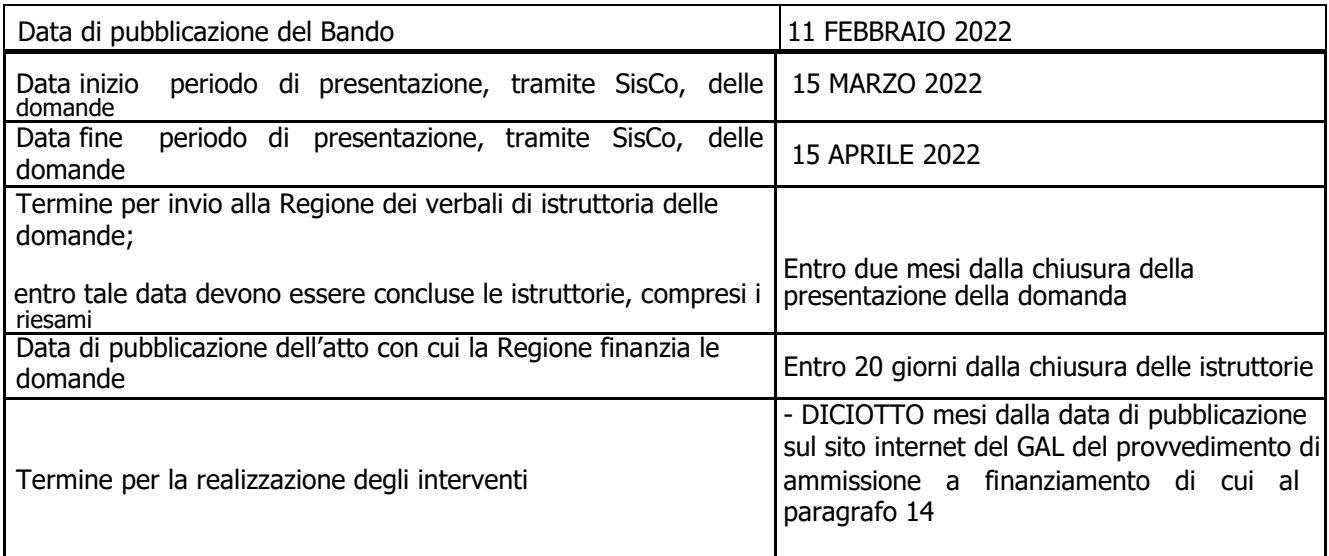

# **39. LISTA DEGLI ALLEGATI ALLE PRESENTI DISPOSIZIONI ATTUATIVE**

Allegato 1 - Relazione tecnica relativa agli investimenti proposti per lo sviluppo dell'attività agrituristica

- Allegato 2 Modulo di autocertificazione "Fonti di aiuto" da allegare alla domanda contributo
- Allegato 3 Modulo di autocertificazione "Fonti di aiuto" da allegare alla domanda di saldo
- Allegato 4 Dichiarazione titolo abilitativo
- Allegato 5 Modello di dichiarazione liberatoria fatture.
- Allegato 6 Schema di fideiussione
- Allegato 7 Dichiarazione Aiuti di Stato in quadro Temporaneo
- Allegato D -Trattamento dati personali.

# **ALLEGATO 1 (DI CUI AL PARAGRAFO 12.4, LETTERA A)**

# **RELAZIONE TECNICA RELATIVA AGLI INVESTIMENTI PROPOSTI PER LO SVILUPPO DELL'ATTIVITÀ AGRITURISTICA**

# **1. L'AZIENDA AGRICOLA E L'ATTIVITÀ AGRITURISTICA**

- l'attività agricola e la connessione con i servizi agrituristici;
- il mercato di riferimento, la principale clientela servita e i canali promozionali utilizzati.

Indicare, in caso di servizio di somministrazione di pasti e bevande la quota di prodotti propri e il canale di approvvigionamento della quota di prodotti provenienti dal territorio (v. art. 157 L.R. 31/2008).

- **2. DESCRIZIONE DEGLI INVESTIMENTI RICHIESTI E LORO CORRELAZIONE CON LE ATTIVITÀ PREVISTE NEL CERTIFICATO DI CONNESSIONE.**
- **3. DESCRIZIONE DEGLI ELEMENTI QUALITATIVI RICHIESTI IN RELAZIONE AI CRITERI DI VALUTAZIONE INDICATI NEL PRECEDENTE PARAGRAFO 10.1.**
- **4. PREVISIONE DI SPESA E DESCRIZIONE E DEGLI INTERVENTI DA REALIZZARE PER I QUALI SI RICHIEDE IL CONTRIBUTO.**

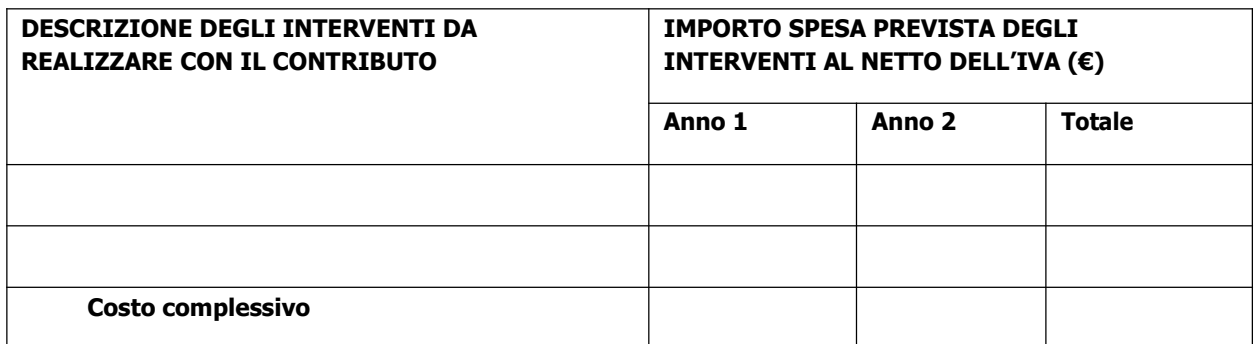

N.B.: per "Anno 1" si intende il primo anno di realizzazione dell'investimento.

# **5. DESCRIZIONE DELLE DIVERSE FONTI DI FINANZIAMENTO DELL'INTERVENTO OGGETTO DELLA PRESENTE RICHIESTA**

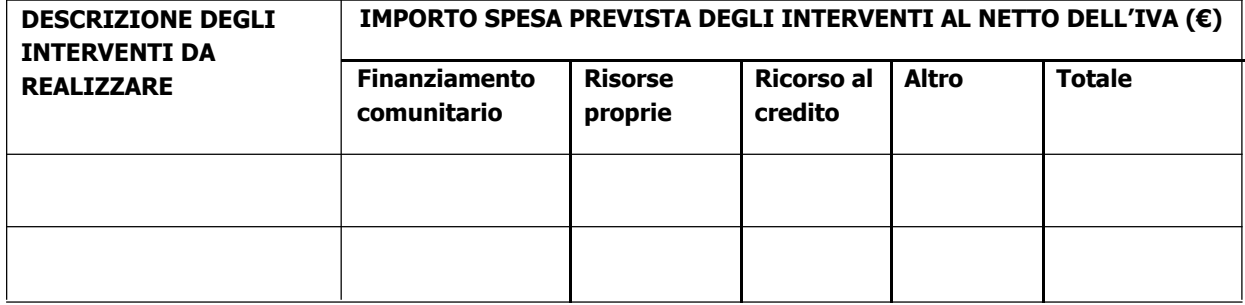

Luogo e data,

Firma del dichiarante

#### **ALLEGATO 2 – MODULO DI AUTOCERTIFICAZIONE DA ALLEGARE ALLA DOMANDA DI CONTRIBUTO, (DI CUI AL PARAGRAFO 12.4, LETTERA G)**

Al GAL Oltrepò Pavese s.r.l.

…………………………………………

#### **Oggetto: Regolamento (UE) n. 1305/2013 – Programma di Sviluppo Rurale 2014-2020. Operazione 6.4.01 – "SOSTEGNO ALLA REALIZZAZIONE E ALLO SVILUPPO DI ATTIVITÀ AGRITURISTICHE".**

#### **DICHIARAZIONE SOSTITUTIVA DI ATTO DI NOTORIETÀ**

(art. 47 del D.P.R. 28 dicembre 2000 n. 445)

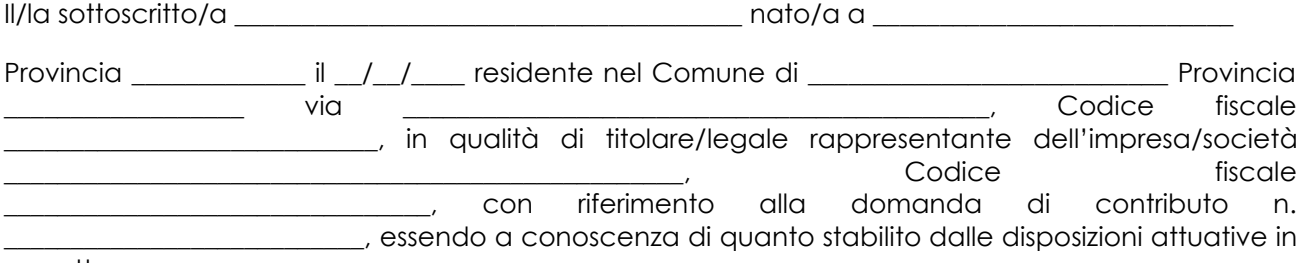

oggetto,

*consapevole delle sanzioni penali nel caso di dichiarazioni non veritiere, di formazione o uso di atti falsi, richiamate dall'art. 76 del D.P.R. n. 445/2000 e della decadenza dai benefici conseguenti al provvedimento eventualmente emanato sulla base di dichiarazione non veritiera, ai sensi dell'art. 75 dello stesso D.P.R.*

#### **DICHIARA**

- 1) di:
- o avere

o non avere

richiesto un contributo per la realizzazione degli interventi finalizzati al miglioramento della redditività, competitività e sostenibilità **anche con altre "Fonti di aiuto" diverse dal Programma di Sviluppo Rurale 2014-2020**;

\_\_\_\_\_\_\_\_\_\_\_\_\_\_\_\_\_\_\_\_\_\_\_\_\_\_\_\_\_\_\_\_\_\_\_\_\_\_\_\_\_\_\_\_\_\_\_\_\_\_\_\_\_\_\_\_\_\_\_\_\_\_\_\_\_\_\_\_\_\_\_\_\_\_\_\_\_\_\_\_\_\_\_\_\_\_\_\_\_\_\_\_\_\_\_\_

nel caso affermativo specificare quali fonti \_\_\_\_\_\_\_\_\_\_\_\_\_\_\_\_\_\_\_\_\_\_\_\_\_\_\_\_\_\_\_\_\_\_\_\_\_\_\_\_\_\_\_\_\_\_\_\_\_\_\_\_\_\_

2) che intende:

- o avvalersi
- o non avvalersi

del credito d'imposta previsto dalle Leggi 27 dicembre 2019, n. 160 e Legge 30 dicembre 2020, n. 178.

*Il/La sottoscritto/a dichiara inoltre ai sensi dell'art. 13 del D.Lgs. 30 giugno 2003 n. 196, di essere stato/a informato che i dati personali contenuti nella presente dichiarazione saranno trattati, anche con strumenti informatici, esclusivamente nell'ambito del procedimento per il quale la presente dichiarazione viene resa.* 

Luogo, \_\_\_\_\_\_\_\_\_\_\_\_\_\_\_\_\_\_\_\_ data\_\_\_\_\_\_\_\_\_\_\_\_\_\_\_\_\_\_

Firma del dichiarante \_\_\_\_\_\_\_\_\_\_\_\_\_\_\_\_\_\_\_\_\_\_\_\_\_\_\_\_\_\_\_

#### **ALLEGATO 3 – MODULO DI AUTOCERTIFICAZIONE DA ALLEGARE ALLA DOMANDA DI SALDO DEL CONTRIBUTO**

Alla Regione Lombardia

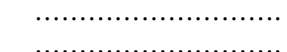

#### **Oggetto: Regolamento (UE) n. 1305/2013 – Programma di Sviluppo Rurale 2014-2020. Operazione 6.4.01 "Sostegno alla realizzazione e allo sviluppo di attività agrituristiche".**

#### **DICHIARAZIONE SOSTITUTIVA DI ATTO DI NOTORIETA'**

(art. 47 del D.P.R. 28 dicembre 2000 n. 445)

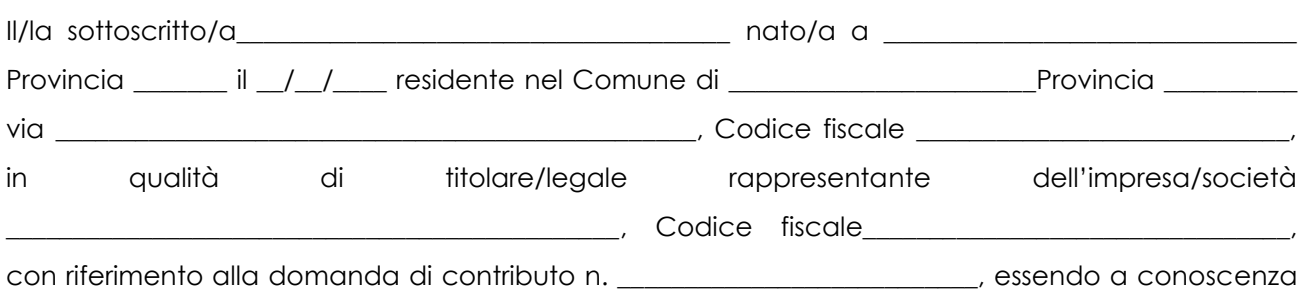

di quanto stabilito dalle disposizioni attuative in oggetto,

*consapevole delle sanzioni penali nel caso di dichiarazioni non veritiere, di formazione o uso di atti falsi, richiamate dall'art. 76 del D.P.R. n. 445/2000 e della decadenza dai benefici conseguenti al provvedimento eventualmente emanato sulla base di dichiarazione non veritiera, ai sensi dell'art. 75 dello stesso D.P.R.* 

#### **DICHIARA**

Di non aver percepito un contributo per la realizzazione degli interventi finalizzati allo sviluppo di attività agrituristiche **anche con altre "Fonti di aiuto" diverse dal Programma di Sviluppo Rurale 2014-2020**.

*Il sottoscritto dichiara inoltre ai sensi dell'art. 13 del D. Lgs.30 giugno 2003 n. 196, di essere stato informato che i dati personali contenuti nella presente dichiarazione saranno trattati, anche con strumenti informatici, esclusivamente nell'ambito del procedimento per il quale la presente dichiarazione viene resa.* 

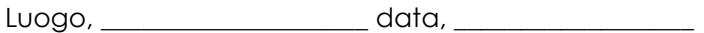

Firma del dichiarante

 $\frac{1}{\sqrt{2}}$  ,  $\frac{1}{\sqrt{2}}$  ,  $\frac{1}{\sqrt{2}}$  ,  $\frac{1}{\sqrt{2}}$  ,  $\frac{1}{\sqrt{2}}$  ,  $\frac{1}{\sqrt{2}}$  ,  $\frac{1}{\sqrt{2}}$  ,  $\frac{1}{\sqrt{2}}$  ,  $\frac{1}{\sqrt{2}}$  ,  $\frac{1}{\sqrt{2}}$  ,  $\frac{1}{\sqrt{2}}$  ,  $\frac{1}{\sqrt{2}}$  ,  $\frac{1}{\sqrt{2}}$  ,  $\frac{1}{\sqrt{2}}$  ,  $\frac{1}{\sqrt{2}}$ 

## **MODULO DI AUTOCERTIFICAZIONE DA ALLEGARE ALLA DOMANDA DI CONTRIBUTO, (DI CUI AL PARAGRAFO 12.4, LETTERA D)**

Al GAL Oltrepò Pavese Srl

………………………… ……………………….

Oggetto: Regolamento (UE) n. 1305/2013 – Programma di Sviluppo Rurale 2014-2020. Operazione 6.4.01 "Sostegno alla realizzazione e allo sviluppo di attività agrituristiche".

## DICHIARAZIONE SOSTITUTIVA DI ATTO DI NOTORIETÀ (art. 47 del D.P.R. 28 dicembre 2000 n. 445)

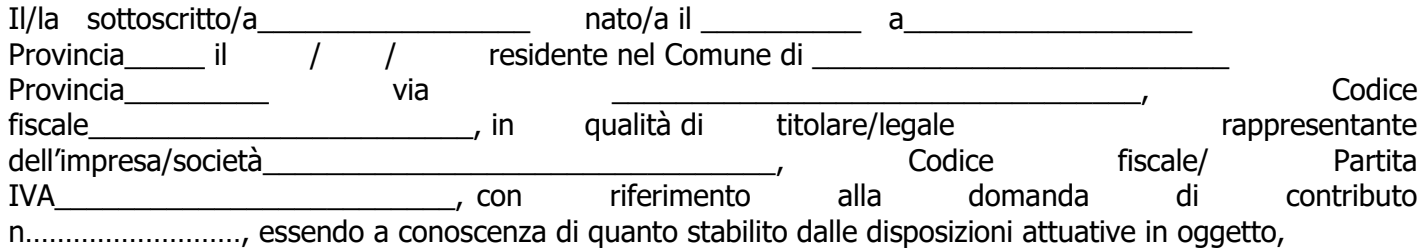

consapevole delle sanzioni penali nel caso di dichiarazioni non veritiere, di formazione o uso di atti falsi, richiamate dall'art. 76 del D.P.R. n. 445/2000 e della decadenza dai benefici conseguenti al provvedimento eventualmente emanato sulla base di dichiarazione non veritiera, ai sensi dell'art. 75 dello stesso D.P.R.

# DICHIARA CHE

- le opere edili di cui è prevista la realizzazione nell'ambito della domanda di contributo necessitano di:
- ☐ Segnalazione Certificata Inizio Attività (articolo 22, d.p.r. 6 giugno 2001, n. 380 articoli 19, 19-bisl. 7 agosto 1990, n. 241 – articoli 5, 6, d.p.r. 7 settembre 2010, n. 160),
	- ☐ Segnalazione Certificata Inizio Attività alternativa al permesso di costruire (articolo 23, d.p.r. 6 giugno 2001, n. 380 - articolo 7, d.p.r. 7 settembre 2010, n. 160),

- provvederà nei 30 giorni successivi alla presentazione della domanda ad inviare la segnalazione al Comune di ……………………………. .

se del caso, tutti gli atti di assenso comunque denominati connessi alla presentazione della SCIA o SCIA alternativa al permesso di costruire, necessari per la realizzazione dell'intervento edilizio, sono stati acquisiti prima della presentazione della domanda di contributo.

Il/La sottoscritto/a dichiara inoltre ai sensi dell'art. 13 del D.Lgs.30 giugno 2003 n. 196, di essere stato/a informato che i dati personali contenuti nella presente dichiarazione saranno trattati, anche con strumenti informatici, esclusivamente nell'ambito del procedimento per il quale la presente dichiarazione viene resa.

Luogo\_\_\_\_\_\_\_\_\_\_\_\_\_\_\_\_\_ Data\_\_\_\_\_\_\_\_\_\_\_\_\_\_\_\_\_\_

> Firma del richiedente \_\_\_\_\_\_\_\_\_\_\_\_\_\_\_\_\_\_\_\_\_\_\_\_\_\_\_\_

# **ALLEGATO 5**

# **Dichiarazione Liberatoria fatture da redigere su carta intestata della Ditta fornitrice**

Si dichiara che le opere e/o le forniture di cui alle sotto elencate fatture, riferite all'intervento cofinanziato dal PSR 2014-2020 della Regione Lombardia avente codice CUP:

sono state interamente pagate e la Ditta sottoscritta non vanta alcun credito o patto di riservato dominio o prelazione sulle stesse.

Si dichiara altresì che per le stesse forniture non sono state emesse note di credito a favore della ditta

Si precisa inoltre che il materiale fornito è nuovo di fabbrica e che per la costruzione o l'assemblaggio non sono state utilizzate parti usate.

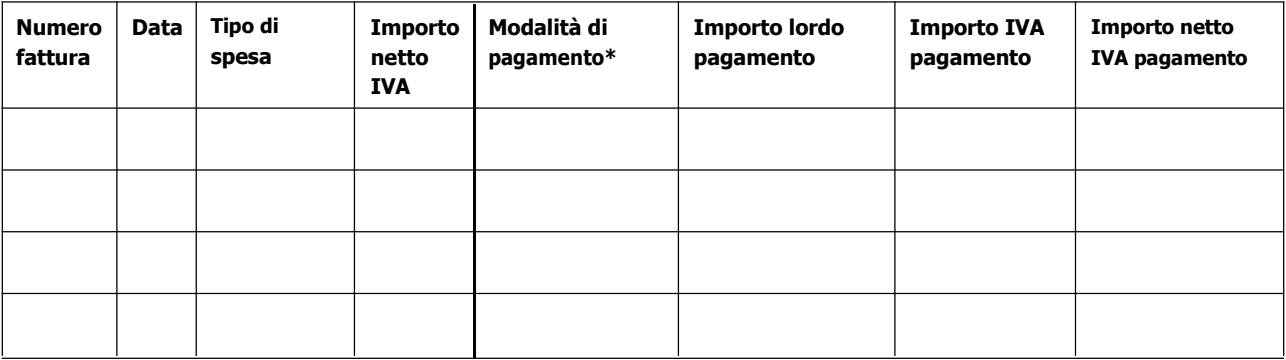

\*) Bonifico, Ricevuta bancaria, home banking, altro (specificare)

Luogo e data Timbro della società

Firma del legale rappresentante

ALLEGARE: fotocopia della carta di identità o di un documento equipollente

È possibile la sottoscrizione con firma digitale: in questo caso non allegare la fotocopia del documento di identità

# **ALLEGATO 6 – SCHEMA DI FIDEIUSSIONE**

#### **FIDEJUSSIONE PER L'EROGAZIONE DI CONTRIBUTI CONCESSI NELL'AMBITO DELLE MISURE DEL PROGRAMMA DI SVILUPPO RURALE 2014-2020**

#### **Misura 6 - Sottomisura 4.1- OPERAZIONE 6.4.01" "Sostegno alla realizzazione e allo sviluppo di attività agrituristiche""**

All'Organismo Pagatore Regionale Regione Lombardia Palazzo Lombardia Piazza Città di Lombardia n. 1 20124 MILANO

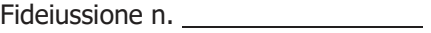

Luogo e data

#### **P R E M E S S O**

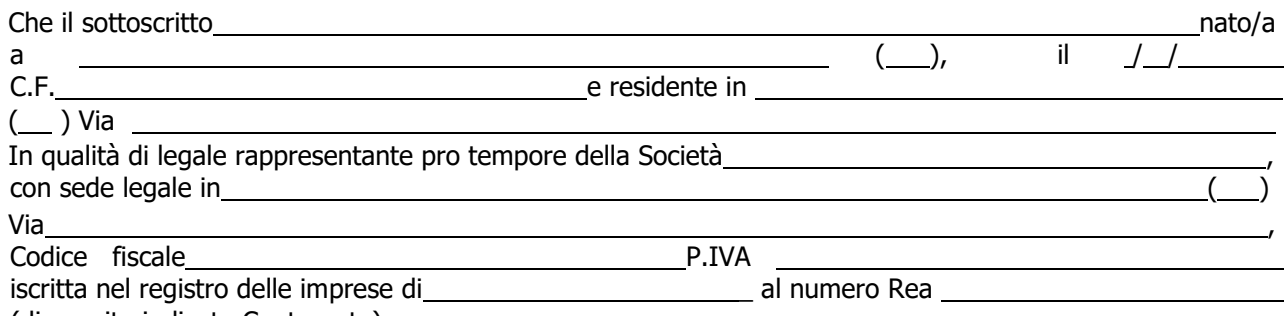

(di seguito indicato Contraente)

- a) con riferimento alla domanda di sostegno n ha richiesto all'Organismo Pagatore Regionale – Regione Lombardia il pagamento dell'Anticipazione pari a euro... (in cifre e in lettere) corrispondente al 50% del contributo concesso di euro (in cifre e in lettere) per l'investimento relativo all'operazione \_.\_. prevista dal Programma di Sviluppo Rurale 2014-2020 della Regione Lombardia;
- b) che detto pagamento relativo all'Anticipazione sul contributo concesso è condizionato alla preventiva costituzione di una cauzione per un importo complessivo di euro *(in cifra e in lettere)* pari al 100% dell'Anticipazione richiesta, a garanzia dell'eventuale restituzione dell'importo erogato ove risultasse che la Ditta non aveva titolo a richiederne il pagamento in tutto o in parte;
- c) che qualora risulti accertata dagli Organi di controllo, da Amministrazioni pubbliche o da corpi di Polizia giudiziaria l'insussistenza totale o parziale del diritto al contributo, l'Organismo Pagatore Regionale – Regione Lombardia, ai sensi delle disposizioni di cui al Regolamento (CE) n. 2220/85 e successive modifiche e integrazioni, deve procedere all'immediato incameramento delle somme corrispondenti al sostegno non riconosciuto.

## **CIÒ PREMESSO**

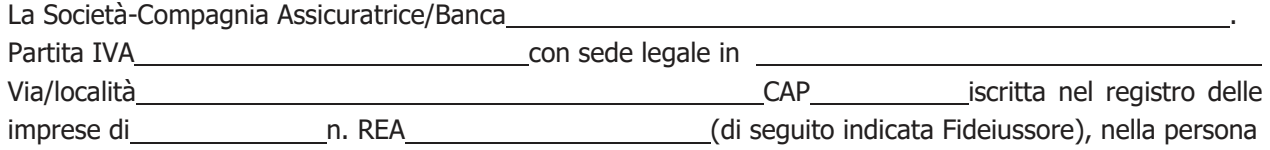

70

del legale rappresentante pro tempore / procuratore speciale enteries nato a nato a nato a nato a il dichiara di costituirsi, come in

effetti si costituisce, fideiussore nell'interesse del Contraente, a favore dell'Organismo Pagatore Regionale – Regione Lombardia (di seguito indicato OPR) dichiarandosi con il Contraente solidalmente tenuto per l'adempimento dell'obbligazione di restituzione delle somme anticipate erogate secondo quanto descritto in premessa, automaticamente aumentate degli interessi legali decorrenti nel periodo compreso fra la data di erogazione e quella di rimborso, oltre imposte, tasse ed oneri di qualsiasi natura sopportati dal OPR in dipendenza del recupero, secondo le condizioni oltre specificate, fino a concorrenza della somma massima di euro establece e in lettere).

- 1. Qualora il Contraente non abbia provveduto, entro 30 giorni dalla data di ricezione dell'apposito invito, comunicato per conoscenza al Fideiussore, a rimborsare ad OPR quanto richiesto, la garanzia potrà essere escussa, anche parzialmente, facendone richiesta al Fideiussore mediante raccomandata con ricevuta di ritorno.
- 2. Il pagamento dell'importo richiesto da OPR sarà effettuato dal Fideiussore a prima e semplice richiesta scritta, in modo automatico ed incondizionato, entro e non oltre 30 giorni dalla ricezione di questa, senza possibilità per il Fideiussore di opporre ad OPR alcuna eccezione anche nell'eventualità di opposizione proposta dal Contraente o da altri soggetti comunque interessati ed anche nel caso che il Contraente nel frattempo sia stato dichiarato fallito ovvero sottoposto a procedure concorsuali ovvero posto in liquidazione, ed anche nel caso di mancato pagamento dei premi o di rifiuto a prestare eventuali controgaranzie da parte del Contraente.
- 3. La presente garanzia viene rilasciata con espressa rinuncia al beneficio della preventiva escussione di cui all'art. 1944 del C.C., e di quanto contemplato agli artt. 1955-1957 del C.C. volendo ed intendendo il Fideiussore rimanere obbligato in solido con il Contraente fino alla estinzione del credito garantito, nonché con espressa rinuncia ad opporre eccezioni ai sensi degli artt. 1242-1247 del C.C. per quanto riguarda crediti certi, liquidi ed esigibili che il Contraente abbia, a qualunque titolo, maturato nei confronti di OPR.
- 4. La presente garanzia avrà durata pari al periodo di tempo concesso per la realizzazione dell'intervento/investimento (1) e pertanto fino al …………………………… maggiorato di tre rinnovi semestrali automatici più eventuali ulteriori rinnovi semestrali richiesti espressamente dall'OPR (2).
- 5. Lo svincolo della fideiussione è di competenza dell'OPR ed avviene con apposita dichiarazione scritta e comunicata alla società.
- 6. In caso di controversie fra OPR e il Fideiussore, il foro competente sarà esclusivamente quello di Milano.

## IL CONTRAENTE THE INTERNATIONAL SERVICE SERVICE SERVICE SERVICE SERVICE SERVICE SERVICE SERVICE SERVICE SERVICE

## Timbro e firma Timbro e firma

**(1)** Riportare la data indicata nella comunicazione formale di ammissione a finanziamento inviata dall'amministrazione delegata competente alla gestione dell'operazione interessata. Nel caso di operazione con durata temporale predefinita e ove la data non fosse indicata nella comunicazione di ammissione a finanziamento riportare la data corrispondente alla durata massima prevista dalla specifica operazione.

**(2)** In alternativa è possibile prevedere l'automatica rinnovazione di sei mesi in sei mesi.

# **ALLEGATO 7 (di cui al Paragrafo 12.4 lettera H)**

#### **PROGRAMMA DI SVILUPPO RURALE 2014 – 2020. MISURA 6.4.01**

#### **MODULO DI AUTOCERTIFICAZIONE QUADRO TEMPORANEO**

Al GAL Oltrepò Pavese S.r.l. P.zza della Fiera 26/A 27057 Varzi (PV)

Oggetto: Regolamento (UE) n. 1305/2013 – Programma di Sviluppo Rurale 2014-2020. Operazione 6.4.01.

**DICHIARAZIONE SOSTITUTIVA PER LA CONCESSIONE AIUTO TEMPORANEO NELL'AMBITO DEL QUADRO TEMPORANEO** per le misure di aiuto di Stato a sostegno dell'economia nell'attuale emergenza del COVID-19.

#### **(ART. 47 D.P.R. 28/12/2000, N. 445)**

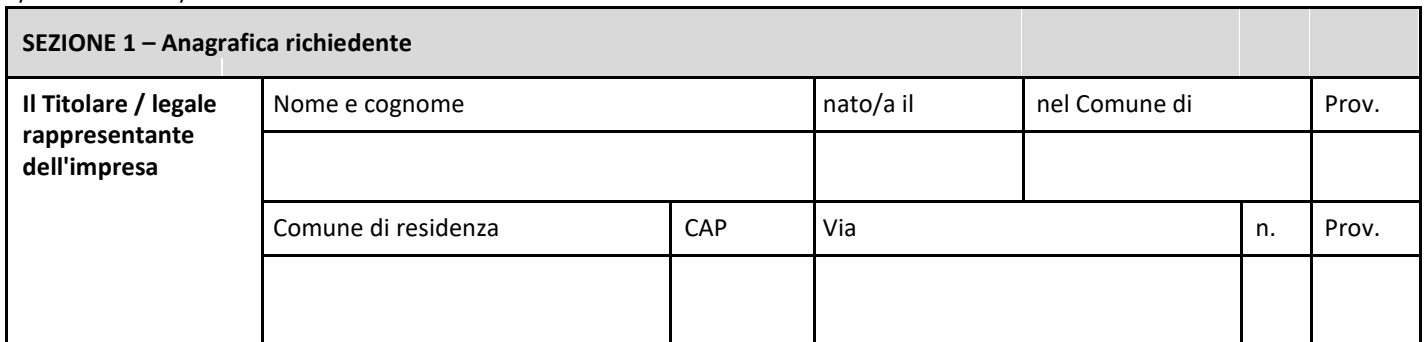

In qualità di titolare/legale rappresentante dell'impresa:

Il/la sottoscritto/a:

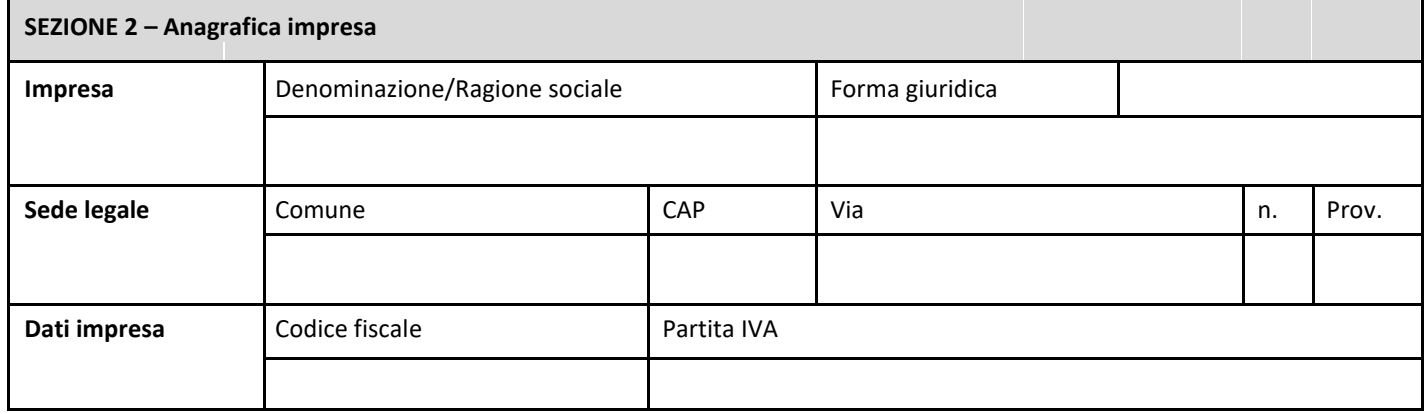

In relazione a quanto previsto dall'Avviso Pubblico

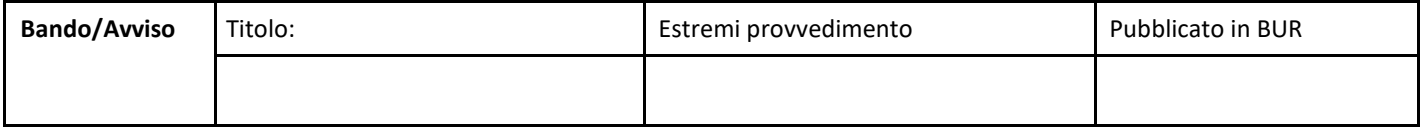

**CONSAPEVOLE** delle responsabilità anche penali assunte in caso di rilascio di dichiarazioni mendaci, formazione di atti falsi e loro uso, e della conseguente decadenza dai benefici concessi sulla base di una dichiarazione non veritiera, ai sensi degli articoli 75 e 76 del decreto del Presidente della Repubblica 28 dicembre 2000, n. 445 *(Testo unico delle disposizioni legislative e regolamentari in materia di documentazione amministrativa)*;

#### **DICHIARA**

ai fini della concessione dell'agevolazione,

☐ **di non essere stato** in difficoltà al 31 dicembre 2019, ai sensi dell'articolo 2 punto 18 del regolamento (UE) n. 651/2014 della Commissione,

☐ **di non avere chiesto** e/o ricevuto a valere sul Quadro Temporaneo, altri contributi comunitari, nazionali e regionali a valere sugli stessi investimenti per cui si chiede il finanziamento,

☐ **di avere chiesto** e/o ricevuto altri aiuti a valere sul Quadro Temporaneo altri aiuti comunitari, nazionali e regionali a valere sugli stessi investimenti per cui si chiede il finanziamento,

*(Aggiungere righe se necessario)*

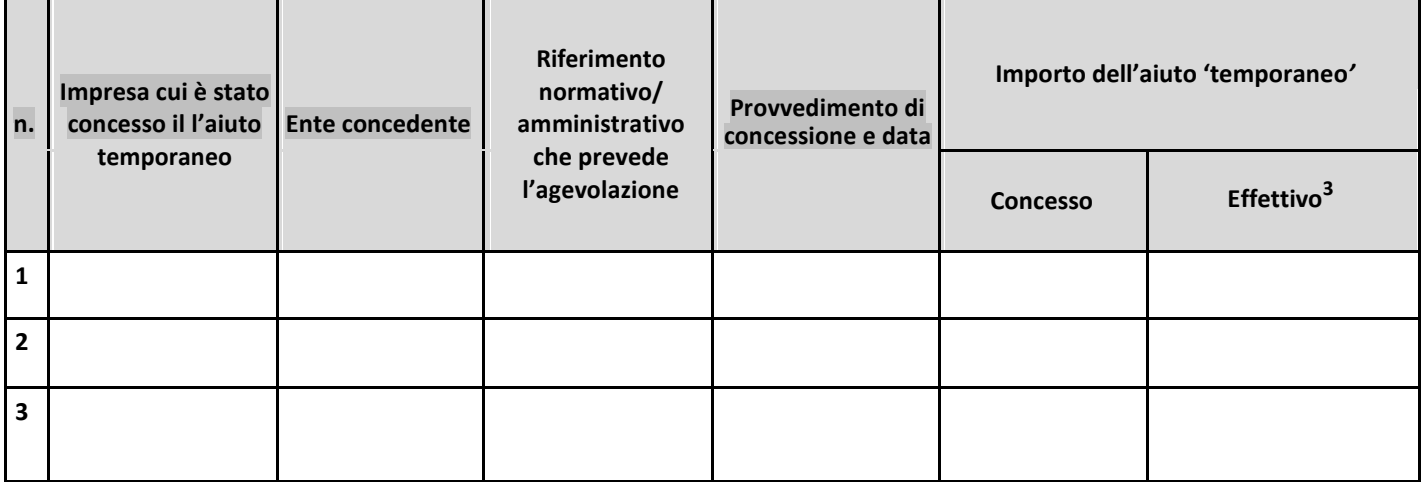

## **DICHIARA**

di

- avere
- non avere

richiesto un contributo per la realizzazione degli interventi finalizzati allo "Sviluppo di servizi in favore della popolazione rurale" anche con altre "Fonti di aiuto" diverse dal Programma di Sviluppo Rurale 2014-2020, a valere sugli stessi investimenti per cui si chiede finanziamento.

#### **SI IMPEGNA**

A ripresentare la presente dichiarazione qualora intervengano variazioni rispetto a quanto sopra dichiarato, in occasione di ogni successiva erogazione.

\_\_\_\_\_\_\_\_\_\_\_\_\_\_\_\_\_\_\_\_\_ , \_\_\_\_ /\_\_\_\_ / \_\_\_\_\_\_\_\_\_ (Luogo) (Data)

\_\_\_\_\_\_\_\_\_\_\_\_\_\_\_\_\_\_\_\_\_\_\_\_\_\_\_\_\_\_\_\_\_\_\_\_\_\_ (Firma)

#### **ALLEGATO D – TRATTAMENTO DATI PERSONALI**

#### **INFORMATIVA RELATIVA AL TRATTAMENTO DEI DATI PERSONALI** Ai sensi dell'art. 13 del Regolamento Europeo sulla protezione dei dati personali 2016/679 **PER LA PARTECIPAZIONE AI BANDI PER LA CONCESSIONE DELLE AGEVOLAZIONI PREVISTE DAL REG UE 1305/2013**

Prima che Lei ci fornisca i dati personali che La riguardano, in armonia con quanto previsto dal Regolamento Europeo sulla protezione dei dati personali (UE) 2016/679, dal D.Lgs. 30 giugno 2003, n. 196 e dal D.Lgs. 10 agosto 2018, n. 101, il cui obiettivo è quello di proteggere i diritti e le libertà fondamentali delle persone fisiche, in particolare il diritto alla protezione dei dati personali, è necessario che Lei prenda visione di una serie di informazioni che La possono aiutare a comprendere le motivazioni per le quali verranno trattati i Suoi dati personali, spiegandoLe quali sono i Suoi diritti e come li potrà esercitare.

#### **1. Finalità del trattamento dei dati personali**

I Suoi dati personali raccolti sono dati comuni (nome, cognome, numero di telefono, indirizzo e-mail/PEC, Codice Unico delle Aziende Agricole - CUAA), e in generale i dati di contatto dei soggetti che presentano domanda di finanziamento/contributo a valere sulle operazioni del Programma di Sviluppo Rurale (PSR) 2014-2020. *Il trattamento dei "Dati personali" avverrà al fine di realizzare gli adempimenti connessi alla gestione della procedura di erogazione dei contributi/finanziamenti collegati al PSR 2014-2020 di Regione Lombardia, di cui al Regolamento (UE) n. 1305/2013 e s.m.i. e di ogni altro obbligo e procedimento previsto dalla normativa europea, nazionale e regionale vigente in materia di agricoltura.* Il trattamento dei Suoi dati è effettuato ai sensi dell'art 6, par.fo 1, lett. e) del Regolamento Europeo sulla protezione dei dati personali (UE) 2016/679.

**2. Modalità del trattamento dei dati** Il trattamento è effettuato con l'ausilio di mezzi elettronici o comunque automatizzati e trasmessi attraverso reti telematiche. I medesimi dati sono trattati *anche* con modalità cartacea. Il Titolare adotta misure tecniche e organizzative adeguate a garantire un livello di sicurezza idoneo rispetto alla tipologia di dati trattati.

**3. Titolare del Trattamento** Titolari del trattamento dei Suoi dati sono:

- GAL Oltrepò Pavese Srl, nella figura del suo legale rappresentante: il Presidente con sede Legale a Varzi (PV), Piazza della Fiera 26/A, 27057 Pavia;
- Regione Lombardia, nella figura del suo legale rappresentante: il Presidente della Giunta, con sede in Piazza Città di Lombardia,1 - 20124 Milano.

#### **4. Responsabile della Protezione dei dati (RPD)**

Il Responsabile interno della Protezione dei dati è contattabile al seguente indirizzo e-mail: [direttore@galoltreposrl.it](mailto:direttore@galoltreposrl.it)

Il Responsabile esterno della Protezione dei dati è contattabile al seguente indirizzo mail: [rpd@regione.lombardia.it](mailto:rpd@regione.lombardia.it)

**5. Comunicazione e diffusione dei dati personali** I Suoi dati, ai sensi del Reg UE 1306/2013, potranno essere comunicati, per finalità istituzionali, ad altri titolari autonomi di trattamento dei dati pubblici o privati quali:

- Ministero delle politiche agricole alimentari forestali;
- Agenzia per le erogazioni in agricoltura;
- Agenzia delle Entrate;
- Ministero sviluppo economico;
- Ministero delle Finanze;
- Organi Commissione europea;
- Altri soggetti pubblici specificatamente abilitati di volta in volta ai fini dello svolgimento di determinate attività.

I dati personali saranno comunicati ad ARIA S.p.A. in qualità di responsabile del trattamento (per la gestione e manutenzione della piattaforma informatica Sis.Co.). I suoi dati potranno, altresì, essere comunicati a soggetti terzi fornitori di servizi collegati al Programma di sviluppo rurale, in qualità di Responsabili del Trattamento, nominati dal Titolare. L'elenco di detti soggetti terzi è disponibile presso la sede del Titolare I destinatari dei Suoi dati personali sono stati adeguatamente istruiti per poter trattare i Suoi dati personali, e assicurano il medesimo livello di sicurezza offerto dal Titolare.

Qualora Lei venga ammesso al beneficio dell'agevolazione, i suoi dati saranno diffusi attraverso la pubblicazione sul Bollettino Ufficiale di Regione Lombardia e sul portale istituzionale di Regione Lombardia ai sensi del REG UE 808/2014 e del D.Lgs. 33/2013 artt. 26/27.

**6. Tempi di conservazione dei dati** I dati personali saranno conservati in conformità ai termini di prescrizione ordinaria, per un periodo di 10 anni a partire:

dalla data di chiusura del Suo fascicolo aziendale;

dall'ultimo pagamento erogato a Suo favore a valere sui fondi europei, nazionali o regionali, se successivo alla chiusura del Fascicolo aziendale.

**7. Diritti dell'interessato** Lei potrà esercitare i diritti di cui agli articoli da 15 a 22 del Regolamento (UE) 2016/679, ove applicabili con particolare riferimento all'articolo13 comma 2 lettera B) che prevede il diritto di accesso ai dati personali, la rettifica, la cancellazione, la limitazione del trattamento, l'opposizione e la portabilità dei dati.

Le sue Richieste per l'esercizio dei Suoi diritti dovranno essere inviate all'indirizzo di posta elettronica all'indirizzo di posta elettronica certificata agricoltura@pec.regione.lombardia.it oppure a mezzo posta raccomandata all'indirizzo Piazza Città di Lombardia,1 - 20124 Milano, all'attenzione della Direzione Generale Agricoltura, Alimentazione e Sistemi Verdi.

Lei ha, inoltre, diritto di proporre reclamo al Garante per la protezione dei dati personali, quale Autorità di Controllo competente.